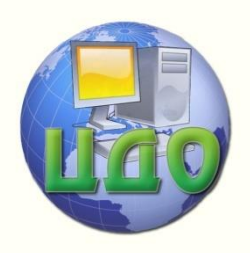

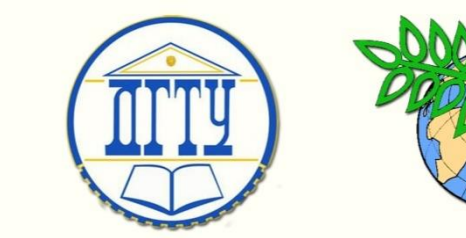

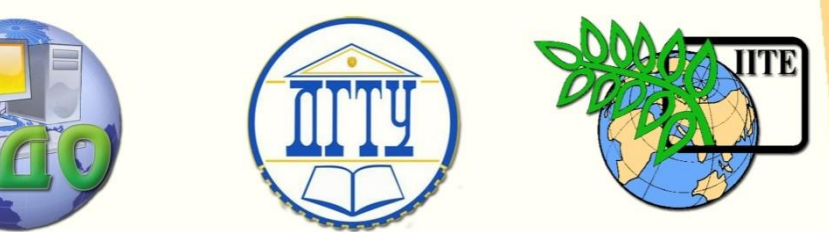

ДОНСКОЙ ГОСУДАРСТВЕННЫЙ ТЕХНИЧЕСКИЙ УНИВЕРСИТЕТ

УПРАВЛЕНИЕ ДИСТАНЦИОННОГО ОБУЧЕНИЯ И ПОВЫШЕНИЯ КВАЛИФИКАЦИИ

Кафедра «Технологии формообразования и художественная обработка материалов»

# **МЕТОДИЧЕСКИЕ УКАЗАНИЯ** по направлению 150700

# **Требования к сбору материалов, содержанию и оформлению выпускной квалификационной работы**

Авторы Ефремова Е. А., Мороз Б. С., Пасхалов А. С., Пеев В. М., Церна И. А.

Ростов-на-Дону, 2015

Управление дистанционного обучения и повышения квалификации

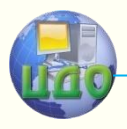

### Выпускная квалификационная работа

# **Аннотация**

Методические указания по сбору материалов, содержанию и оформлению выпускной квалификационной работы бакалавров направления 150700 «Машиностроение», профиль «Информационные технологии обработки металлов давлением».

Изложены организационно-методические указания по сбору материалов, составлению отчета по производственной практике, объему и содержанию выпускной квалификационной работы и указания к разработке ее отдельных разделов в зависимости от тематики работы: технологического или конструкторско-технологического направления с возможной научно-исследовательской частью.

Рассмотрена примерная типовая структура рубрикаций расчетно-пояснительной записки и состав графической части выпускной квалификационной работы, включающей в себя расчеты технологических процессов обработки металлов давлением (ОМД) с проектированием участков или расчеты и проектирование кузнечно-штамповочных машин и отдельных их узлов с возможными элементами научных исследований.

# **Авторы**

К.т.н., доцент Ефремова Елена Александровна Д.т.н., профессор Мороз Борис Степанович К.т.н., доцент Пасхалов Александр Сергеевич К.т.н., доцент Пеев Владимир Михайлович К.т.н., доцент Церна Игорь Анатольевич

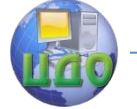

Выпускная квалификационная работа

# **Оглавление**

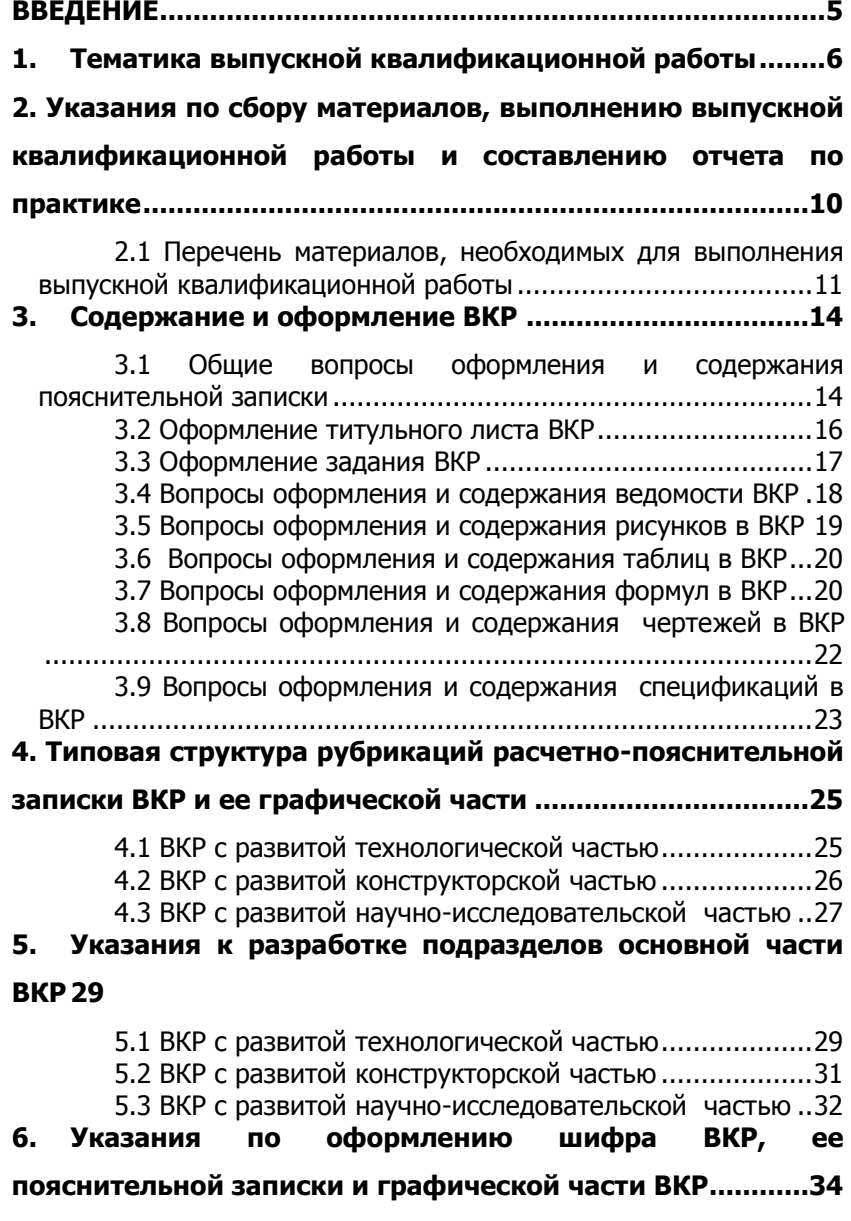

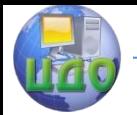

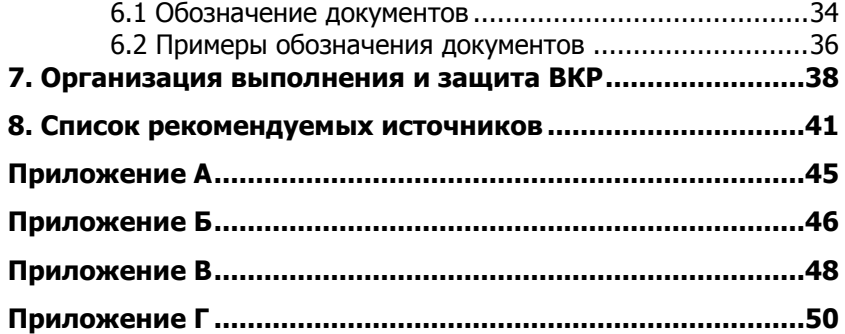

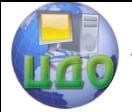

# **ВВЕДЕНИЕ**

<span id="page-4-0"></span>Выполнение выпускной квалификационной работы (ВКР) – заключительный этап обучения студента в университете, являющийся самостоятельной работой, характеризующий степень его теоретической и практической подготовки, а также умение принимать правильные и рациональные технические решения с применением новейших достижений науки и техники.

Выполнение выпускной квалификационной работы делится на периоды:

- производственная практика;

- разработка выпускной квалификационной работы;

- защита выпускной квалификационной работы.

В каждой выпускной квалификационной работе наряду с технологическими вопросами и специальной частью, должны быть разработаны вопросы организационно-экономической части, безопасности жизнедеятельности и экологичности окружающей среды, с возможностью применения патентного поиска при содержании исследовательской части. Государственная экзаменационная комиссия (ГЭК) признает ВКР реальной, если она имеет:

- практическое значение или она выполнена по заданию предприятия или организации, где студент проходил практику, содержит изобретение или рационализаторское предложение;

- рецензентом работа оценена положительно, как реальная.

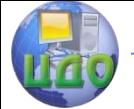

Выпускная квалификационная работа

# **1. ТЕМАТИКА ВЫПУСКНОЙ КВАЛИФИКАЦИОННОЙ РАБОТЫ**

<span id="page-5-0"></span>Темы ВКР устанавливаются решением кафедры с учетом тематики предприятий и организаций и утверждаются приказом по университету.

Выпускные квалификационные работы могут быть с технологическим, конструкторским и научно–исследовательским уклоном.

ВКР с развитой технологической частью – это проекты любых участков кузнечно-штамповочного производства, которые могут включать следующие расчеты:

расчет основных технологических параметров на выбранные одну или две детали-представители;

- прочностные и проверочные расчеты элементов штампов и их проектирование;

- разработку схем организации рабочих мест,

- экономические расчеты по определению технологической себестоимости изготовления данных деталей (включая нормирование операций и определение Тшт);

- расчет основных параметров участка и его укрупненная планировка;

- укрупненный расчет и конструирование средств механизации и автоматизации (на основе расчета стандартных комплексов, применения гибких автоматизированных производств, роботизированных комплексов, элементов САПР),

- расчет укрупненных технико-экономических показателей участка;

- расчет и разработка вопросов связанных с безопасностью жизнедеятельности и экологичностью окружающей среды.

Тематика ВКР с развитой технологической частью может быть следующей:

- проектирование новых или реконструкция действующих участков холодной или горячей, листовой или объемной штамповки и других участков кузнечно-штамповочного производства;

- проектирование новых технологических процессов пластического формоизменения;

- проектирование мероприятий по комплексной механизации и автоматизации участков и рабочих мест кузнечноштамповочного производства;

- проектирование мероприятий по улучшению экологии,

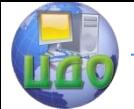

#### Выпускная квалификационная работа

условий труда и безопасности жизнедеятельности кузнечноштамповочного производства.

ВКР с развитой конструкторской частью – это укрупненный проект отдельных узлов или в целом одного из видов оборудования кузнечно-штамповочного производства, которые могут включать в себя:

- разработку принципиальной кинематической, гидравлической или пневматической схемы машины;

кинематические, гидравлические, пневматические, прочностные и энергетические расчеты статического и динамического нагружения как отдельных деталей и узлов, так и в целом машины кузнечно-штамповочного производства;

- конструирование отдельных деталей и узлов, машины кузнечно-штамповочного производства с учетом технологичности их изготовления, сборки, требований эргономики и технической эстетики, а также обеспечения безопасности условий работы;

- оценку экономической эффективности предлагаемых в проекте машины, конструктивных решений, узлов и деталей, предлагаемых материалов, норм точности деталей и их термообработки, а также экономической эффективности применения предполагаемых средств механизации и автоматизации;

- проектирование мероприятий по улучшению экологии, условий труда и безопасности жизнедеятельности при работе на машине кузнечно-штамповочного производства.

Тематика ВКР с развитой конструкторской частью может быть следующей:

- проектирование новых и модернизация существующих узлов, механизмов и машин кузнечно-штамповочного производства, аппаратуры и специальных элементов этих машин, специализированной технологической оснастки;

- проектирование или модернизация аппаратуры, стендов, установок для научных исследований и учебных целей в области кузнечно-штамповочного производства.

ВКР с развитой научно-исследовательской частью являются частью следующих видов исследований:

- фундаментальных, выполняемых с помощью расширения научных знаний, познания явлений и закономерностей их развития, связанных с разработкой теоретической и экспериментальных основ проблемы безотносительно к тому или иному конкретному практическому применению с одинаковой вероятностью получения положительных или отрицательных

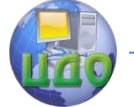

результатов;

- поисковых, направленных на анализ результатов фундаментальных исследований с целью установления необходимости, возможности и целесообразности, а также путей использования найденных закономерностей и явлений в ОМД для создания принципиально новых изделий, материалов, предметов потребления, технологии, методов управления и организации кузнечноштамповочного производства;

- прикладных, направленных на решение научных проблем с целью получения конкретного результата, используемого в опытно-конструкторских разработках, в проектировании и непосредственно в практической деятельности предприятий и организаций кузнечно-штамповочного производства.

Тематика научно-исследовательской части ВКР этого вида может быть следующей:

- исследование существующих и новых технологических процессов пластического формоизменения, с цель их интенсификации и улучшения;

- исследование существующих и новых технологических процессов пластического формоизменения, с цель их интенсификации и улучшения;

- кинематические, гидравлические, пневматические, прочностные и энергетические расчеты статического и динамического нагржения как отдельных деталей и узлов, так и в целом машины кузнечно-штамповочного производства;

- исследование статических, динамических, прочностных показателей, показателей жёсткости и условий работы отдельных деталей, узлов или в целом машины кузнечно-штамповочного производства.

При решении вопросов, связанных выполнением выпускной квалификационной работы, студенты должны максимально использовать свои творческие возможности и широко применять:

- научно-техническую литературу (учебники, монографии, статьи из сборников трудов вузов, журналов, экспрессинформацию, патенты и авторские свидетельства, иностранную литературу);

- весь комплекс общеинженерных и специальных знаний полученных при обучении в ДГТУ для проектирования технологии, оснастки или оборудования кузнечно-штамповочного производства;

- возможности теории и технологии обработки металлов

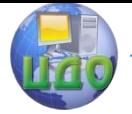

#### Выпускная квалификационная работа

давлением при проектировании технологических процессов пластического формоизменения;

- современные методы энергетического, кинематического, гидравлического, прочностного и жесткостного расчетов оборудования при выполнении конструкторских проектов;

- современные CAD и CAE системы компьютерного проектирования («Компас», «Solid Edgе», QForm, ПА9 и др.) при разработке как штамповой оснастки, так и узлов и оборудования кузнечно-штамповочного производства.

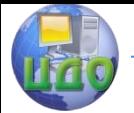

# <span id="page-9-0"></span>**2. УКАЗАНИЯ ПО СБОРУ МАТЕРИАЛОВ, ВЫПОЛНЕНИЮ ВЫПУСКНОЙ КВАЛИФИКАЦИОННОЙ РАБОТЫ И СОСТАВЛЕНИЮ ОТЧЕТА ПО ПРАКТИКЕ**

Подготовка к выполнению выпускной квалификационной работы начинается после окончания 3 курса в весеннем семестре на второй производственной практике, где осуществляется подбор материалов, формулировка целей и задач проекта. В течение второй производственной практики студенты работают над собранными материалами в соответствии с темой работы и заданием руководителя практики.

Особое внимание студентов должно быть направлено на то, чтобы за время второй производственной практики они основательно изучили заданный технологический процесс и другие материалы в соответствии с программой практики.

На время сбора материала от завода может выделяться руководитель практики, который консультирует студентов и оказывает помощь в сборе материалов для выпускной работы.

По собранным на месте прохождения практики материалам составляется отчет, который подписывается руководителем от предприятия и заверяется печатью. Отчет представляется руководителю от университета, который оценивается дифференциальным зачетом.

Отчет по материалам второй производственной практики должен быть выполнен в соответствии с рекомендациями, приведенными в методических указаниях к программам практик [1].

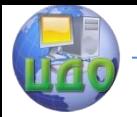

# <span id="page-10-0"></span>**2.1 Перечень материалов, необходимых для выполнения выпускной квалификационной работы**

Таблица 2.1 – Перечень материалов, собираемых на базе практики

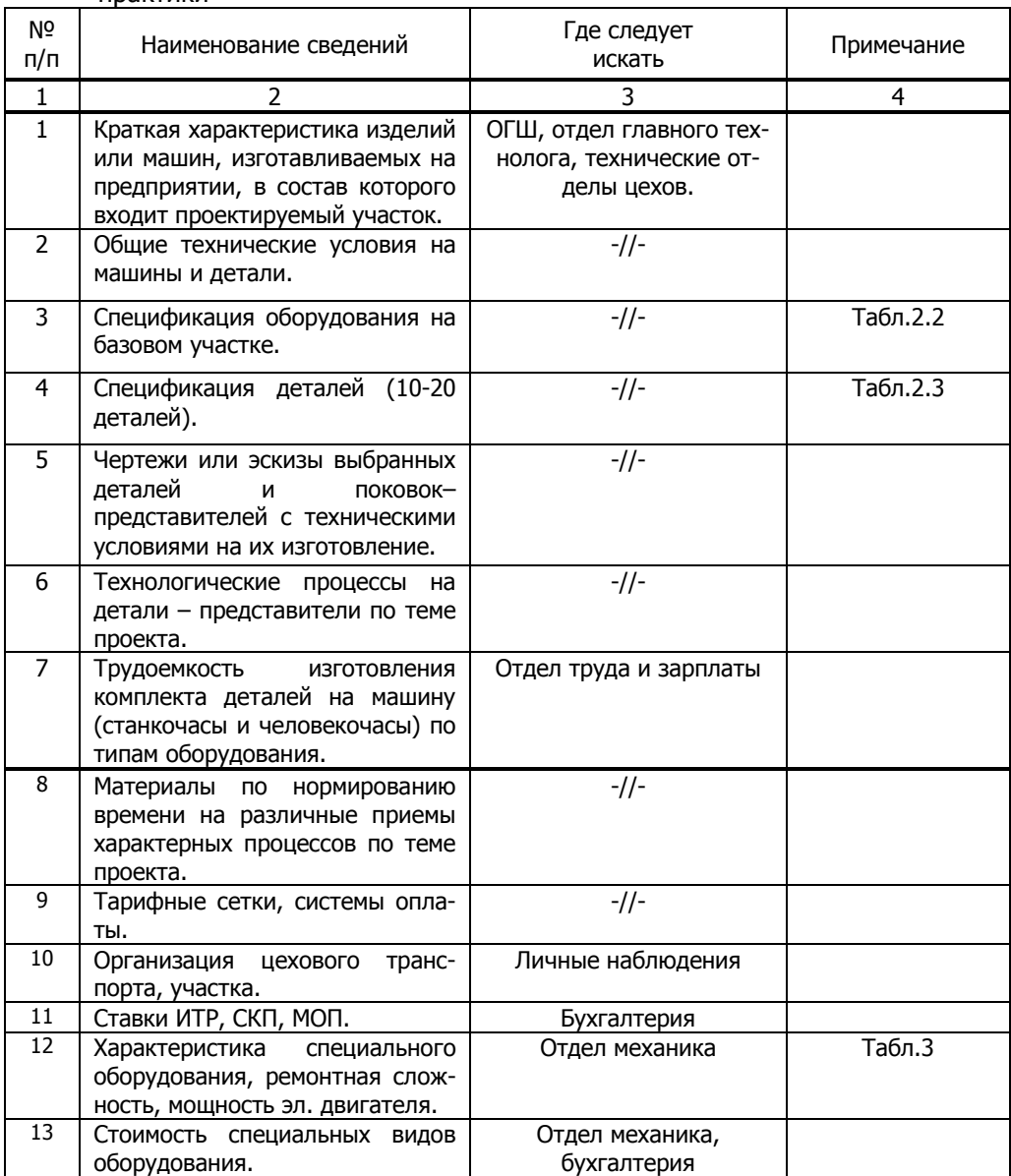

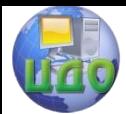

# Выпускная квалификационная работа

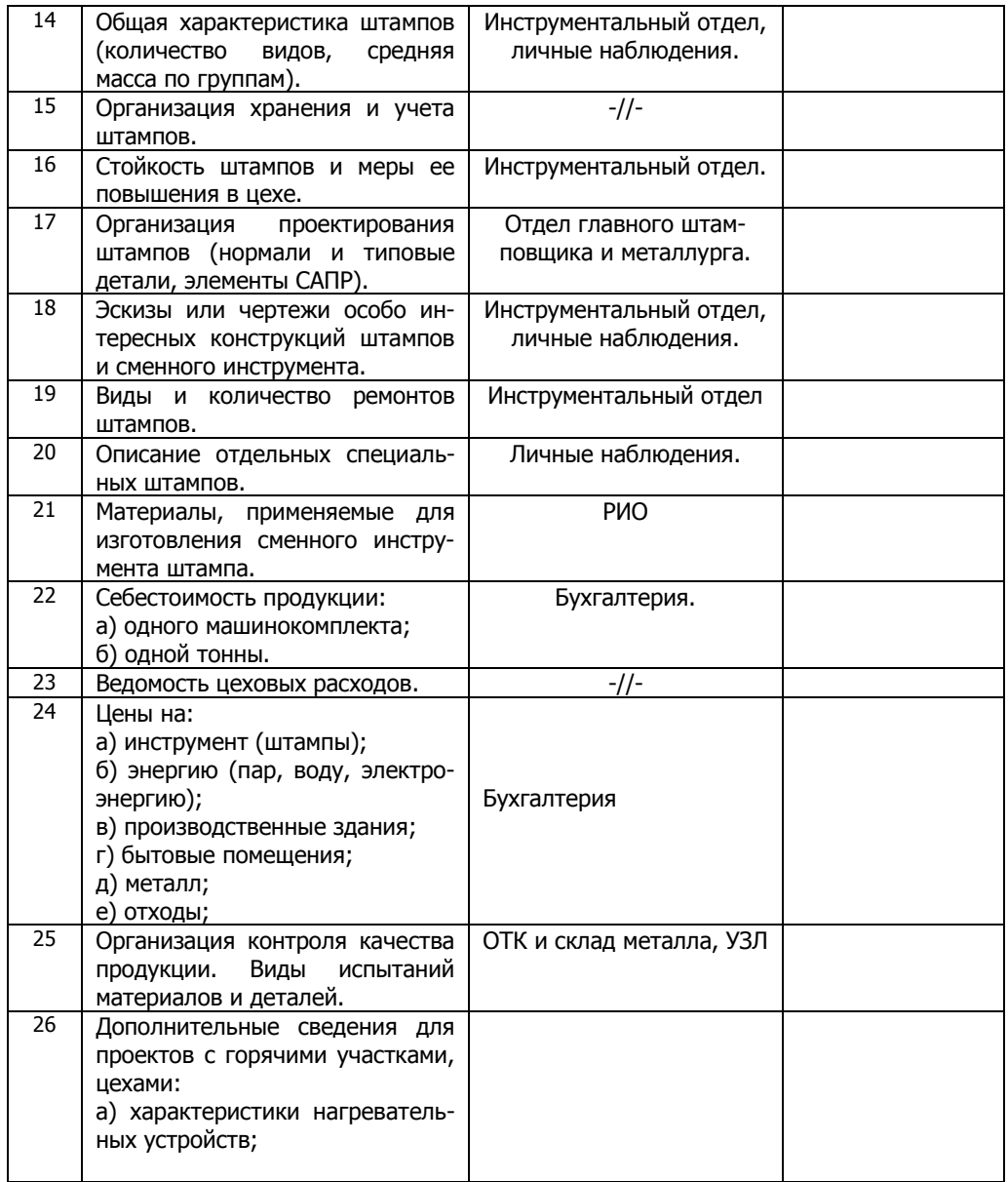

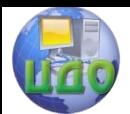

# Выпускная квалификационная работа

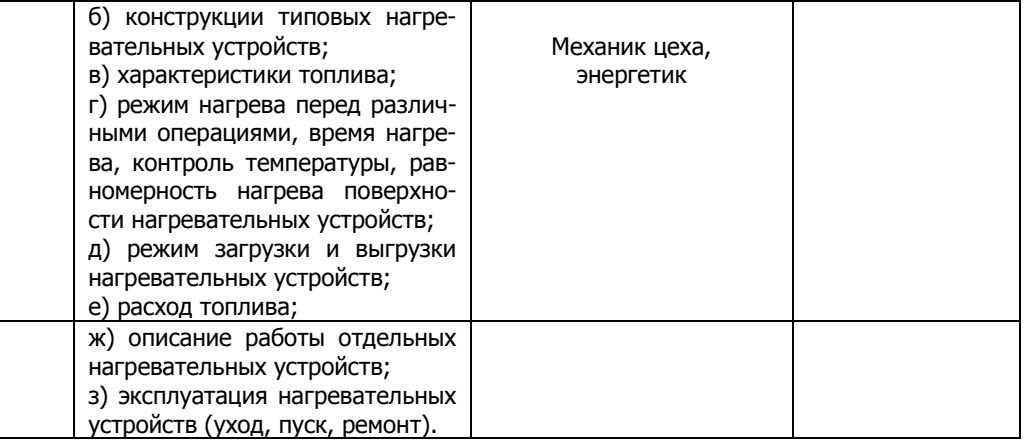

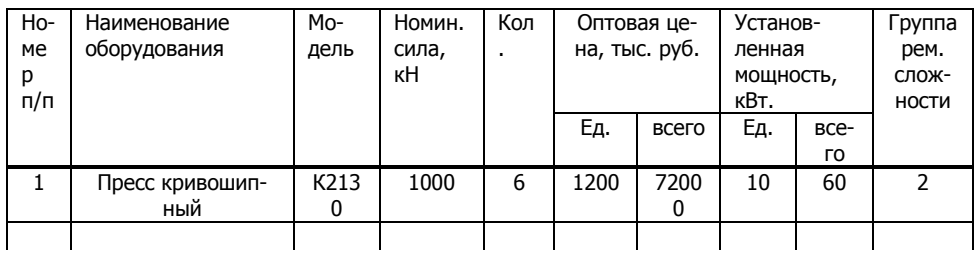

# Таблица 2.2 - Спецификация оборудования

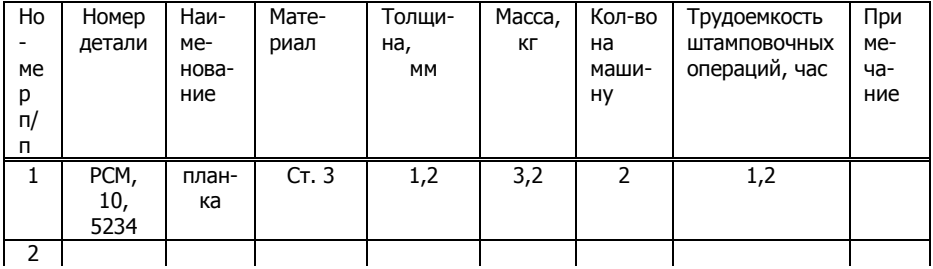

Таблица 2.3 - Спецификация деталей

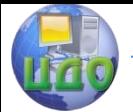

# **3. СОДЕРЖАНИЕ И ОФОРМЛЕНИЕ ВКР**

# <span id="page-13-1"></span><span id="page-13-0"></span>**3.1 Общие вопросы оформления и содержания пояснительной записки**

В государственную экзаменационную комиссию представляются:

- пояснительная записка с заданием на выпускную квалификационную работу, объемом 60-70 (верхний предел условный) набранных на компьютере страниц формата А4 с размерами сторон 210×297 мм;

- графическая часть объемом не менее 5-ти листов (при необходимости и большее количество листов) формата А1 с размерами сторон 594×841 мм;

- отзыв руководителя проекта с оценкой;

- отзыв рецензента проекта с оценкой;

Расчетно-пояснительная записка оформляется в соответствии с документом «Правила оформления и требованиями к содержанию курсовых и проектов (работ) и выпускных квалификационных работ» [2], принятом приказом ректора ДГТУ №171 от 01.08.14г. Расчетно-пояснительная записка представляется в виде бумажной копии на листах формата А4. Рекомендуется применять шрифт Times New Roman 14пт., междустрочный интервал – 1,5. Все листы пояснительной записки (кроме титульного листа, задания и приложений) должны иметь рамку в соответствии с ГОСТ 2.104. Нумерация страниц в записке - сквозная, титульный лист считается первой страницей, задание – второй, аннотация – (на которой и начинают проставлять номера страниц) третьей, а содержание – четвертой страницей.

Аннотация выпускной квалификационной работы должна быть составлена на русском и иностранном языках (перевод может быть осуществлен с использованием on-line переводчика). Размещается она в пояснительной записке ВКР перед содержанием. Слово «АННОТАЦИЯ» оформляется в текстовом редакторе – полужирный шрифт, 14 пт. Times New Roman, прописные в виде заголовка симметрично основному тексту.

Слово «СОДЕРЖАНИЕ» оформляется в текстовом редакторе – полужирный шрифт, 14 пт., Times New Roman, прописные в виде заголовка симметрично основному тексту.

Слово «ВВЕДЕНИЕ» оформляется в текстовом редакторе – полужирный шрифт, 14 пт., Times New Roman, прописные в виде

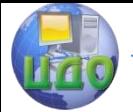

заголовка симметрично основному тексту.

Наименования разделов и подразделов, включённые в содержание имеют сквозную нумерацию, обозначенную арабскими цифрами. Они оформляются шрифтом в текстовом редакторе – 14 пт., Times New Roman строчными буквами, начиная с прописной за исключением разделов: «ВВЕДЕНИЕ», «СПИСОК ИСПОЛЬЗОВАННЫХ ИСТОЧНИКОВ», «ЗАКЛЮЧЕНИЕ», «ВЕДОМОСТЬ ПРОЕКТА» и «ПРИЛОЖЕНИЯ» (эти разделы нумерации не имеют).

Каждый раздел начинается с нового листа. Подразделы специально с нового листа не начинаются. Не допускается размещать наименования подразделов в нижней части листа, если под ними помещается менее двух строк текста. Подразделы должны иметь порядковые номера в пределах каждого раздела. Номер подраздела состоит из номеров раздела и подраздела, разделенных точкой. Точки в конце номера подраздела не ставят. Если в подразделе имеются пункты, то нумерация пунктов должна быть в пределах подраздела. Номер пункта состоит из номеров раздела, подраздела, пункта, разделённых точками. В конце номера пункта точка не ставится.

Разделы и подразделы должны иметь заголовки. Пункты, как правило, заголовков не имеют. Заголовки должны чётко и кратко отражать содержание. Заголовки следует оформлять с абзацного отступа с прописной буквы без точки в конце, не подчеркивая. Если заголовок состоит из двух предложений, их разделяют точкой. Перенос слов в заголовках не допускается. Точки в конце заголовка не ставятся. Для заголовков разделов, подразделов, пунктов используется шрифт Times New Roman, размер 14 пт. Иная гарнитура шрифта не допускается. Заголовки разделов допускается оформлять полужирным шрифтом.

Расчетно-пояснительная записка должна содержать основную часть, которая отражает процесс решения поставленных задач и полученные результаты:

- технологическую часть и расчетно-конструкторскую часть, где приводится подробный анализ объекта и необходимые теоретические выкладки, а также расчёты элементов схем, конструкций, узлов;

- при необходимости – анализ и расчёт надёжности работы спроектированного устройства (прибора), системы, установки, линии и т.д.;

- при наличии развитой научно-исследовательской части – анализ теоретических или экспериментальных данных с

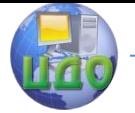

необходимыми выводами и теоретическим обоснованием.

Основная часть записки может состоять из следующих разделов (при необходимости, и по согласованию с руководителем ВКР):

- теоретический раздел, посвящённый теоретическим аспектам по выбранной теме;

- аналитический раздел, содержащий характеристику объекта исследования, проведённый анализ исследуемой проблемы и выводы;

- проектный раздел, в котором предлагаются конкретные мероприятия по совершенствованию работы объекта исследования.

Объем основной часть пояснительной записки ВКР может иметь содержание до 50-60 страниц. Конкретное наименование разделов записки определяет руководитель проекта (работы).

Типовая структура рубрикаций расчетно-пояснительной записки ВКР и ее графической части приведены в разделе 4.

Раздел «Экономическое обоснование проекта». В качестве экономического обоснования проекта могут быть представлены анализ экономических показателей проекта; техникоэкономическое обоснование проекта; предложения по менеджменту организации, проведению маркетинговых исследований востребованности проекта и т.д.

Объём раздела должен составлять 5 – 10 стр.

Объем раздела «Безопасность и экологичность проекта» и его содержание устанавливает консультант в зависимости от темы ВКР. Объём раздела сне должен превышать 5 – 10 стр.

Слово «ЗАКЛЮЧЕНИЕ» оформляется в текстовом редакторе – полужирный шрифт, 14 пт., Times New Roman, прописные в виде заголовка сим-метрично основному тексту.

Слова «СПИСОК ИСПОЛЬЗОВАННЫХ ИСТОЧНИКОВ» оформляются симметрично основному тексту. Список использованных источников должен быть выполнен в соответствии с ГОСТ 7.32 (см. список литературы, приведённый в конце настоящих методических указаний).

# **3.2 Оформление титульного листа ВКР**

<span id="page-15-0"></span>Титульный лист является первым листом пояснительной записки. Оформлять его следует на белой бумаге формата А4 (210×297 мм) по ГОСТ 2.301. Допускается использовать готовые бланки, а также оформлять титульный лист при помощи

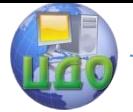

текстовых редакторов посредством печати на принтере.

Для написания наименования университета, слова «ПОЯСНИТЕЛЬНАЯ ЗАПИСКА», наименования и обозначения (шифра) проекта (работы) применяется шрифт в текстовом редакторе Times New Roman, 14 пт, буквы прописные. Наименование вуза, слово «ПОЯСНИТЕЛЬНАЯ ЗАПИСКА» оформляются полужирным шрифтом.

Для всех остальных надписей используется шрифт в текстовом редакторе – шрифт 12 пт, Times New Roman. Перенос слов на титульном листе не допускается, точки в конце строк не ставятся.

Оформление титульного листа ВКР:

На титульном листе пояснительной записки ВКР расписывается заведующий кафедрой, автор, руководитель работы, консультанты по разделам, нормоконтролер. Справа от подписи ставятся инициалы и фамилии лиц, подписавших ВКР, ниже, под подписью – дата подписания арабскими цифрами (по две для числа, месяца и года). Форма титульного листа на ВКР бакалавра приведена в Приложении А.

### **3.3 Оформление задания ВКР**

<span id="page-16-0"></span>Задание является второй и третьей страницей ПЗ. Выполнять его следует на белой бумаге формата А4 (210×297 мм) по ГОСТ 2.301 черными чернилами (пастой) чертежным шрифтом по ГОСТ 2.304. Номера страниц не проставляются.

Допускается использовать готовые бланки, а также оформлять лист «Задание» при помощи текстовых редакторов, распечатав на принтере. Перенос слов в названии темы ВКР не разрешается, точка в конце названия не ставится. Если в теме фигурирует название предприятия, то оно указывается полностью, без аббревиатур. Точки в конце строк не ставятся.

На бланке задания для ВКР должны быть указаны номер и дата приказа, которым была утверждена тема ВКР, проставлены в соответствующих местах подписи, даты, Ф.И.О. заведующего кафедрой, обучающегося, руководите-лей разделов.

Для написания наименования вуза, слова «ЗАДАНИЕ», наименования и обозначение (шифра) проекта (работы) применяется шрифт в текстовом редакторе – 14 пт Times New Roman, буквы прописные. Наименование вуза, слово «ЗАДАНИЕ» пишется полужирным шрифтом. Для всех остальных надписей в текстовом редакторе используется шрифт 14 пт, Times New Ro-

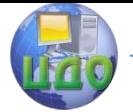

#### Выпускная квалификационная работа

man, буквы строчные). Форма заданий для ВКР приведена в Приложении Б.

### <span id="page-17-0"></span>**3.4 Вопросы оформления и содержания ведомости ВКР**

Ведомость ВКР является частью пояснительной записки. Заполне-ние ведомости ВКР производится в следующем порядке:

- в графе «Формат» указывается формат, на котором выполнен документ. Если документ выполнен на листах различных форматов, то в графе проставляется звездочка со скобкой, а в графе «Примечание» перечисляются все форматы в порядке их увеличения;

в графе «Обозначение» указывается обозначение документа, в соответствии с указаниями, которые изложены в разделе 6.

- в графе «Наименование» указывается наименование документа;

- в разделе «Документация общая» наименование документов, например: «Чертеж общего вида», «Габаритный чертеж», «Пояснительная записка»;

- в разделе «Документация по сборочным единицам» наименование изделия и документа в соответствии с основной надписью, например «Гидроцилиндр пресса», «Чертеж общего вида», «Пульт управления прессом», «Габаритный чертеж», «Механизм подачи», «Схема электрическая принципиальная»;

- в графе «Количество листов» указывается количество листов, на которых выполнен данный документ;

- в графе «№ экз.» указывается номер экземпляра копии данного документа. При отсутствии номеров экземпляров в графе ставится прочерк;

- в графе «Примечание» указываются дополнительные сведения. Перенос слов в строках запрещен. Точки в конце слов не ставятся. Пример заполнения ведомостей проекта приведен в Приложении В.

Материал, дополняющий текст пояснительной записки ВКР, допускается помещать в приложениях. Приложениями могут быть, например, графический материал, таблицы большого формата, расчёты, описания аппаратуры и приборов, описания, алгоритмов и программ задач, спецификации чертежей и т.д.

Приложения оформляются как продолжение пояснительной записки на последующих его листах. На все приложения должны

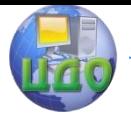

#### Выпускная квалификационная работа

быть ссылки в тексте ПЗ, а в разделе «Содержание» должны быть перечислены все приложения с указанием их обозначений и заголовков. Приложения располагаются в порядке появления ссылок в тексте. Слово «ПРИЛОЖЕНИЕ» печатается в верхней части страницы, посередине, все буквы прописные.

### <span id="page-18-0"></span>**3.5 Вопросы оформления и содержания рисунков в ВКР**

Рисунки выполняются в любом электронном редакторе или в виде сканированных копий. Рисунки необходимо располагать непосредственно в тексте и нумеровать арабскими цифрами сквозной нумерацией. Если рисунок в пояснительной записке ВКР только один, он должен быть обозначен «Рисунок 1». Допускается нумеровать рисунков в пределах раздела. В этом случае номер рисунка состоит из номера раздела и порядкового номера таблицы, разделённых точкой. Точка в конце названия рисунка не ставится. Пример оформления рисунка приведен ниже:

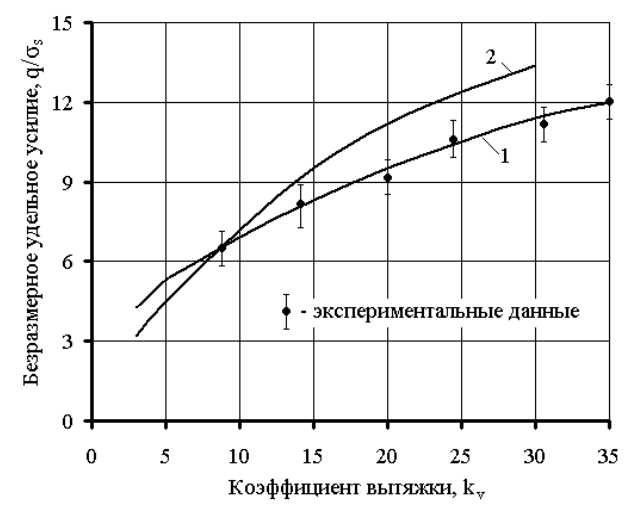

Рисунок 1.4 – Зависимость удельного усилия прессования с активным действием сил трения (кv=1,4) от коэффициента вытяжки: 1 - усилие, рассчитано методом конечных элементов; 2 усилие, рассчитано методом верхней оценки для одноканального прессования [7,8]

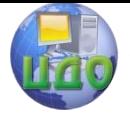

#### Выпускная квалификационная работа

### <span id="page-19-0"></span>**3.6 Вопросы оформления и содержания таблиц в ВКР**

Таблицы необходимо располагать непосредственно в тексте и нумеровать арабскими цифрами сквозной нумерацией. Если таблица в пояснительной записке ВКР только одна, она должна быть обозначена «Таблица 1». Допускается нумеровать таблицы в пределах раздела. В этом случае номер таблицы состоит из номера раздела и порядкового номера таблицы, разделённых точкой. В тексте пояснительной записки на все таблицы должны быть приведены ссылки, в которых следует писать слово «таблица» с указанием её номера. Слово «Таблица» указывается один раз слева над первой частью таблицы, над другими частями пишутся слова «Продолжение таблицы» с указанием номера таблицы.

Пример оформления таблицы:

Таблица 1.23 – Значение перемещений, скоростей и ускорений ползуна пресса в зависимости от угла поворота кривошипа

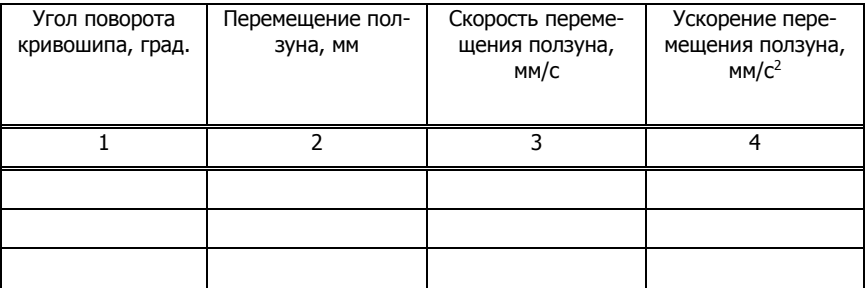

### <span id="page-19-1"></span>**3.7 Вопросы оформления и содержания формул в ВКР**

В формулах в качестве символов следует применять обозначения, установленные соответствующими государственными стандартами, например ГОСТ 8.430. Уравнения и формулы следует выделять из текста в отдельную строку и применять выравнивание по центру. Выше и ниже каждой формулы или уравнения должно быть оставлено не менее одной свободной строки.

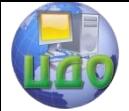

Если уравнение не умещается в одну строку, то оно должно быть перенесено после знака равенства «=» или после знаков сложения «+», вычитания «–», умножения «×», деления «:» или других математических знаков, причем знак в начале следующей строки повторяется. При переносе формулы на знаках, символизирующих операции умножения и деления, применяют только знаки «×» и «:» соответственно.

Пояснения (расшифровку) обозначений символов и числовых коэффициентов следует приводить непосредственно под формулой в той же последовательности, в которой они даны в формуле. Первая строка расшифровки должна начинаться без абзацного отступа со слова «где» без двоеточия после него. При этом после формулы ставят запятую. Вторая и последующие строки экспликации записываются с абзацным отступом. Единицу измерения физической величины в конце формулы не проставляют, а указывают в тексте перед формулой. Внутри предложения единицу измерения выделяют запятыми, а в конце предложения (фразы) – одной запятой спереди и точкой сзади.

Пример – Массу каждого образца m, кг, вычисляют по формуле

$$
m = V \times \rho, \tag{1.5}
$$

где V – объем образца, м3;

ρ – плотность образца, кг/м3.

Символы, повторно используемые в формулах, расшифровке не подлежат. Формулы, следующие одна за другой и не разделенные текстом, отделяются запятой.

Примеры

$$
\rho = \frac{m}{V} \qquad (1.6)
$$

$$
V = \frac{m}{\rho} \tag{1.6}
$$

Для уменьшения вероятности ошибок при расчётах рекомендуется в процессе вычислений все величины выражать в единицах СИ, а не в кратных или дольных от них, заменяя приставки степенями числа 10. Кратные и дольные единицы следует проставлять только в конечный результат. Не

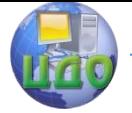

#### Выпускная квалификационная работа

допускается в одну строку писать исходную формулу и вычисления.

Примеры.

Неправильно:

Правильно:

Неправильно:  
\n
$$
\rho = \frac{m}{V} = \frac{4}{2} = 2 \text{ kr/m3};
$$
\n
$$
\rho = \frac{m}{V},
$$
\n
$$
\rho = \frac{4}{2} = 2 \text{ (kr/m3)}.
$$

Формулы в тексте нумеруются по порядку, в пределах всего текста, арабскими цифрами, в круглых скобках, в крайнем правом положении на строке. Допускается нумерация формул в пределах раздела. В этом случае номер формулы состоит из номера раздела и порядкового номера формулы, разделённых точкой, как представлено выше.

### <span id="page-21-0"></span>**3.8 Вопросы оформления и содержания чертежей в ВКР**

При выполнении чертежей желательно использование электронных графических редакторов CAD и CAE систем типа «КОМПАС», «Solid Edge», «T-FLEX» и др. В этом случае чертежи выполняются в электронном виде, а на защиту представляется их твердая электронная копия. Допустимо выполнение чертежей в карандаше в соответствии с требованиями действующих государственных стандартов ЕСКД.

Чертежи общих видов, принципиальной схемы и сборочные чертежи, выполненные на нескольких листах формата А1, считаются одним листом. Содержание, расположение и размеры граф основных надписей углового штампа, а также размеры рамок на чертежах должны соответствовать форме 1 ГОСТ 2.104-68 «ЕСКД. Основные надписи».

На чертежах общих видов должно быть представлено необходимое количество проекций, позволяющее судить о конструкции основных узлов. На этом чертеже должны быть указаны позиции всех основных узлов. Позиции обозначаются в соответствии с действующими ГОСТами на машины, их основные размеры и параметры (ГОСТ 7600-90, ГОСТ12.2.017-93 и

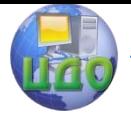

т.д.). На чертеже общего вида обязательно должны быть проставлены габаритные и установочные размеры. Над угловым штампом чертежей общего вида и сборочных должна быть приведена техническая характеристика и технические требования на изготовление.

Принципиальная схема выполняется в виде плаката на листе формата А1. Схема должна быть максимально упрощена, но в то же время должна давать четкое, правильное и достаточное представление о принципе работы оборудования. Основные элементы принципиальной схемы должны быть пронумерованы соответствующими позициями и выполнены в соответствии с ГОСТ 2.721-74 «ЕСКД. Обозначения условные графические в схемах. Обозначения общего применения» и ГОСТ 2.770-68 «ЕСКД. Обозначения условные графические в схемах. Элементы кинематики» и др.

Сборочный чертеж узла выполняется с числом проекций, разрезов и сечений, которые позволяют проставить позиции наименований всех деталей, входящих в данный узел, представить их конструкцию и взаимное расположение для осуществления сборки. При необходимости тонкими линиями показываются расположенные рядом детали других узлов (обстановка). На сборочном чертеже узла обязательно должны быть проставлены габаритные, посадочные и привязочные размеры, позиции всех деталей и приведены технические условия на сборку и приемку узла.

Чертеж детали выполняется с числом проекций, разрезов и сечений, позволяющих проставить все размеры, обозначения чистоты поверхности, а также условные обозначения отклонения формы и расположения поверхностей. Размеры, обеспечивающие соединение деталей, должны быть взаимно увязаны. Выбор материала детали, режимов термообработки и чистоты обработки поверхностей детали должен проводиться с учетом условий её рабо-ты.

### **3.9 Вопросы оформления и содержания спецификаций в ВКР**

<span id="page-22-0"></span>Спецификация выполняется в виде самостоятельного документа, согласно ГОСТ 2.106, на формате А4 (ГОСТ 2.301) и может состоять из н-скольких листов. Основную надпись следует выполнять согласно ГОСТ 2.104 (форма 2, 2а). Форма и порядок выполнения спецификации определяется ГОСТ 2.108 «ЕСКД. Спецификация» и ГОСТ 2.106 «ЕСКД. Текстовые документы».

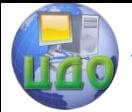

Заполняют спецификацию сверху вниз. Разделы спецификации располагают в такой последовательности: документация, комплексы, сборочные единицы, детали, стандартные изделия, прочие изделия, материалы, комплекты.

Наличие тех или иных разделов определяется составом специфицируемого изделия. Наименование каждого раздела указывают в виде заголовка в графе «Наименование» и подчеркивают сплошной тонкой линией. После каждого раздела оставляют несколько свободных строчек для дополнительных записей.

Наименование сборочных единиц и деталей должно начинаться с существительного, например, «Стойка левая» и т.п. В разделе «Стандартные изделия» однородные группы располагаются в алфавитном порядке (винты, гайки, пружины и т.д.), в пределах одного наименования – по возрастанию обозначения стандартов (ГОСТ 1481-84 «Винты установочные с шестигранной головкой и цилиндрическим концом классов точности А и В. Конструкция и размеры» и ГОСТ 1483-84 «Винты установочные с шестигранной головкой и ступенчатым концом с конусом классов точности А и В. Конструкция и размеры» и т.п.), а в пределах одного стандарта - в порядке возрастания размеров.

Наименование каждого раздела записывается в заголовке с прописной буквы и подчеркивается. Записи внутри разделов «Сборочные единицы» и «Детали» проводят в порядке возрастания цифр, входящих в обозначение шифра проекта.

Графы «Форма» и «Зона» не заполняются. Позиции нумеруются в спецификации в поядке возрастания цифр, входящих в обозначение шифра проекта, а на чертеже - после написания спецификации. Поэтому последовательность позиций на полках-выносках чертежей и в спецификации может не выдерживаться.

Пример оформления спецификации представлен в Приложении Г.

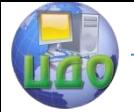

# <span id="page-24-0"></span>**4. ТИПОВАЯ СТРУКТУРА РУБРИКАЦИЙ РАСЧЕТНО-ПОЯСНИТЕЛЬНОЙ ЗАПИСКИ ВКР И ЕЕ ГРАФИЧЕСКОЙ ЧАСТИ**

# <span id="page-24-1"></span>**4.1 ВКР с развитой технологической частью**

### **4.1.1 Типовая структура рубрикаций расчетнопояснительной записки**

Титульный лист Задание АННОТАЦИЯ СОДЕРЖАНИЕ ВВЕДЕНИЕ

1 Конструкторско-технологическая часть

1.1 Общая характеристика проектируемого участка

1.2 Разработка технологического процесса для изготовления детали-представителя № 1

1.3 Конструирование и расчет элементов технологической оснастки для изготовления детали-представителя № 1

1.4 Разработка технологического процесса для изготовления детали-представителя № 2 (при необходимости, по согласованию с руководителем ВКР)

1.5 Конструирование и расчет элементов технологической оснастки для изготовления детали-представителя № 2 (при необходимости, по согласованию с руководителем ВКР)

1.6 Выбор (проектирование) средств автоматизации и механизации

1.7 Расчет основных параметров участка

2 Патентно-информационные или теоретические и экспериментальные исследования (при необходимости, по согласованию с руководителем ВКР)

3 Экономическое обоснование проекта

4 Безопасность и экологичность проекта **ЗАКЛЮЧЕНИЕ** СПИСОК ИСПОЛЬЗОВАННЫХ ИСТОЧНИКОВ ВЕДОМОСТЬ ПРОЕКТА ПРИЛОЖЕНИЯ

Полный объем пояснительной записки не должен быть менее 60-80 страниц. Содержание отдельных разделов ПЗ может варьироваться в зависимости от темы дипломного проекта.

Выпускная квалификационная работа

#### **4.1.2 Типовая графическая часть технологического проекта должна включать:**

- Планировка участка (1 лист);

- Чертежи общих видов штампов (1-2 листа);

- Деталировка штампа (1 лист);

- Автоматизация и механизация (1-2 листа);

- Технологический лист сравнительной технологии (1 лист базовой и разработанной технологий или возможных вариантов технологических процессов (при необходимости, по согласованию с руководителем ВКР);

Лист технико-экономических показателей (при необходимости, по согласованию с руководителем ВКР);

- Лист патентного поиска или результаты анализа теоретических или экспериментальных данных (при необходимости, по согласованию с руководителем ВКР).

<span id="page-25-0"></span>Обязательный объем графической части ВКР 5 - 6 листов.

# **4.2 ВКР с развитой конструкторской частью**

### **4.2.1 Типовая структура рубрикаций расчетнопояснительной записки**

Титульный лист Задание АННОТАЦИЯ СОДЕРЖАНИЕ ВВЕДЕНИЕ

1 Конструкторско-технологическая часть

1.1 Назначение и область применения машины

1.2 Описание работы машины

1.3 Описание конструкции основных узлов машины

1.4 Расчетная часть

2 Патентно-информационные или теоретические и экспериментальные исследования (при необходимости, по согласованию с руководителем ВКР)

3 Экономическое обоснование проекта

4 Безопасность и экологичность проекта **ЗАКЛЮЧЕНИЕ** СПИСОК ИСПОЛЬЗОВАННЫХ ИСТОЧНИКОВ ВЕДОМОСТЬ ПРОЕКТА ПРИЛОЖЕНИЯ

Полный объем пояснительной записки не должен быть менее 60-80 страниц. Содержание отдельных разделов ПЗ может

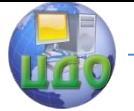

#### Выпускная квалификационная работа

варьироваться в зависимости от темы дипломного проекта.

### **4.2.2 Типовая графическая часть технологического проекта должна включать:**

- Общий вид машины (1 лист);

- Принципиальная схема машины (1 лист);

- Чертежи основных узлов машины (2-3 листа; при необходимости большее или меньшее количество, по согласованию с руководителем ВКР);

- Деталировка одного из узлов машины (1лист);

Лист патентного поиска или результаты анализа теоретических или экспериментальных данных (при необходимости, по согласованию с руководи-телем ВКР);

- Технологический лист сравнительной технологии (1 лист базовой и разработанной технологий или возможных вариантов технологических процессов (при необходимости, по согласованию с руководителем ВКР);

- Лист технико-экономических показателей (при необходимости, по согласованию с руководителем ВКР).

Обязательный объем графической части ВКР 5 - 6 листов.

### <span id="page-26-0"></span>**4.3 ВКР с развитой научно-исследовательской частью**

### **4.3.1 Типовая структура рубрикаций расчетнопояснительной записки при разработке технологического процесса**

Титульный лист Задание АННОТАЦИЯ СОДЕРЖАНИЕ ВВЕДЕНИЕ

1 Анализ способов получения изделий типовой конфигурации и постановка задачи исследования (Обзор литературных и патентно-технических источников)

2 Конструкторско-технологическая часть

2.1 Разработка технологического процесса изготовления детали-представителя

2.2 Конструирование и расчет элементов технологической оснастки для изготовления детали-представителя

3 Научно-исследовательская часть

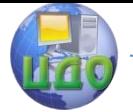

3.1 Обоснование метода теоретического анализа разработанного технологического процесса и параметров его математического моделирования

3.2 Разработка методики исследования технологического процесса (по согласованию с руководителем ВКР)

3.3 Проведение исследования технологического процесса и анализ полученных результатов

4 Экономическое обоснование проекта

4 Безопасность и экологичность проекта ЗАКЛЮЧЕНИЕ

СПИСОК ИСПОЛЬЗОВАННЫХ ИСТОЧНИКОВ

ВЕДОМОСТЬ ПРОЕКТА

ПРИЛОЖЕНИЯ

Полный объем пояснительной записки не должен быть менее 60-80 страниц. Содержание отдельных разделов ПЗ может варьироваться в зависимости от темы дипломного проекта.

### **4.3.2 Типовая графическая часть технологического проекта должна включать:**

- Чертежи общих видов оснастки (1-2 листа);

- Деталировка штампа (1 лист);

- Технологический лист сравнительной технологии (базовой и разработан-ной технологий или возможных вариантов технологических процессов -1 лист; по согласованию с руководителем ВКР);

- Лист результатов анализа литературных и патентнотехнических источников;

- Результаты результатов исследования особенностей технологического процесса (1-2 листа)

Обязательный объем графической части ВКР 5 – 6 листов.

Полный объем пояснительной записки не должен превышать 60-80 страниц. Содержание отдельных разделов ПЗ может варьироваться в зависимости от темы дипломного проекта.

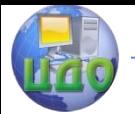

# <span id="page-28-0"></span>**5. УКАЗАНИЯ К РАЗРАБОТКЕ ПОДРАЗДЕЛОВ ОСНОВНОЙ ЧАСТИ ВКР**

# **5.1 ВКР с развитой технологической частью**

<span id="page-28-1"></span>В подразделе «Общая характеристика проектируемого участка» необходимо указать назначение и характеристику проектируемого участка. Про-вести анализ программы участка, номенклатуры деталей, формы и массы деталей.

Если номенклатура значительная, то достаточно перечислить до 25 наименований деталей и выбрать до двух деталей-представителей, которые и будут характеризовать всю номенклатуру выпуска участка. Можно выбрать и обосновать тип производства в проектируемом участке – массовое, крупносерийное, мелкосерийное.

Общую структуру подразделов «Разработка технологического процесса для изготовления деталипредставителя» и «Конструирование и расчет элементов технологической оснастки для изготовления деталипредставителя» можно описать согласно следующей укрупнённой схеме:

- чертеж детали с техническими условиями на её изготовление и марки материала (помещается в начале каждого расчета технологического процесса);

- анализ технологичности детали и выбор возможных вариантов ее изготовления;

- расчет размеров получаемой штамповки (поковки): назначение припусков, допусков, напусков и т.д.);

- назначение температурно-скоростного режима обработки и расчет горячей поковки (при необходимости);

- расчет размеров заготовки, методов и способов её получения и раскроя металла;

расчет геометрической формы и технологических параметров переходов;

- выбор оборудования;

- конструирование технологической оснастки;

- организация рабочих мест;

- определение штучной (штучно-калькуляционной) нормы времени и нормы выработки;

- определение технологической себестоимости.

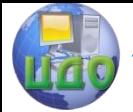

Подробные рекомендации по оформлению и расчетам технологических процессов приведены в методических указаниях к курсовым проектам по холодной и горячей штамповке [4,5]. В проекте могут быть приведены рас-четы технологического процесса с использованием элементов САПР, напри-мер, при раскрое металла и других процессов [8-12]. Заканчиваться расчеты могут приложением карт технологического процесса (маршрутная технология).

В пояснительной записке необходимо: обосновать выбор типа штампов, описать принцип их работы и дать схемы штампов, которые не отражены в графической части ВКР. Привести: расчет закрытой высоты применяемых штампов, если необходимо, центр давления штампа; потребный ход оборудования и др.; привести расчеты, связанные с обоснованием работоспособности и надежности предложенных конструкций, т.е. проверочные расчеты плит, инструмента, колонок и др.

Большую помощь при конструировании и вычерчивании штампов для листовой штамповки оказывают атласы схем оснастки, нормали на детали и узлы штампов [8-13], ГОСТ 2.424- 80 ЕСКД. «Правила выполнения чертежей штампов», а также стандарты на отдельные детали:

Плиты - ГОСТ 13110-75…13116-75, 14677-80 Пуансоны - ГОСТ 16621-80…16635-80 Матрицы - ГОСТ 16637-80…16647-80 Колонки - ГОСТ 13118-75…13119-75 Втулки - ГОСТ 13120-75…13122-75, 15846-70, 21886-76 Державки - ГОСТ 16648-80…16665-80 Хвостики - ГОСТ 16715-71…18765-80 Прижимы - ГОСТ 18758-80…18765-80 Фиксаторы - ГОСТ 18769-80…1877180,18773-80,18775-

80,18776-80.

При конструировании и вычерчивании штампов для горячей объемной штамповки следует руководствоваться методическими указаниями к выполнению выпускной квалификационной работы [5], атласом схем и типовых конструкций штампов [19], нормалями МН 4609 на изготовление вставок для кривошипных горячештамповочных прессов, нормалями МН4810 и МН 4811 на размеры колонок и втулок.

Выбор основных параметров горизонтально-ковочных машин необходимо производить по ГОСТ 7023-89, а блоков предназначенных для установки на паровоздушных молотах по ГОСТ 7024-76. Размеры элементов используемых при креплении

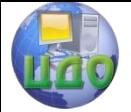

#### Выпускная квалификационная работа

штампов определяются по ГОСТ 6039-82. Подкладные плиты для молотовых штампов следует выбирать по ГОСТ 13991-68.

В подразделе «Расчет основных параметров участка» проекта необходимо провести расчеты, связанные с определением количества основного оборудования и численности основных рабочих, для этого определяется годовая производственная программа выпуска продукции на проектируемом участке [38-40]. В этом подразделе определяется общая площадь участка и его основные строительные характеристики [21-24]. Обязательно приводится рисунок поперечного разреза участка, на котором показаны все основные строительные и технологические размеры [21]. Планировка оборудования на участке [21-24] выносится в отдельный лист графической части. Лист «Планировка участка» включает в себя:

- планировку расположения основного, вспомогательного оборудования и подъемно-транспортных средств (мостовые краны, транспортные тележки), мест отдыха, складирования заготовок и готовых изделий и др. (масштаб 1:100);

- место расположения проектируемого участка на плане цеха (масштаб 1:1000).

На планировке участка необходимо показать пунктирными линиями и указать: ширину главных проходов и проездов; шаг колонн; ширину и длину пролета участка; грузоподъемность всех подъемно-транспортных средств. Всё основное оборудование должно быть пронумеровано и иметь свой собственный, не повторяющийся порядковый номер. Шаг колонн выбирается равным 6м (для крайних колонн) и 12м (для центральных колонн), ширина пролетов - 18, 24, 30м и т.д.

План цеха должен быть составлен из одной или нескольких унифицированных тепловых секций (УТС). Для кузнечноштамповочных цехов УТС предусматривают основную ширину пролета 24м. Основные УТС имеют размеры 144×72м (6 пролетов по 72 метра длиной каждый) или 192×72м. (8 пролетов по 72 метра длиной каждый). Нумерация разбивочных осей производится из левого нижнего угла плана цеха. Поперечные разбивочные оси нумеруются цифрой (например, 1, 2 и т.д.). Продольные разбивочные оси нумеруются буквой и цифрой (например А1, А2, … Б1, Б2 и т.д.).

# <span id="page-30-0"></span>**5.2 ВКР с развитой конструкторской частью**

В подразделе «Назначение и область применения машины»

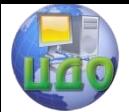

описывается назначение и область применения машины. Назначение и область применения машины должны соответствовать описанным в стандарте на заданный вид универсального оборудования [37]. Для специальной машины – они должны соответствовать её техническим возможностям. Здесь приводится техническая характеристика разрабатываемого объекта, которая сводится в таблицу основных параметров машины. Наименование основных параметров должно соответствовать названиям, приведенным в стандартах на основные параметры и размеры для рассматриваемого типа машины. При разработке нового или модернизации отельного узла машины особое внимание уделяется описанию его назначения и необходимости проведения проектноконструкторских работ.

В подразделе «Описание работы машины» описывается её работа по принципиальной схеме машины.

В подразделе «Описание конструкции основных узлов машины» описывают их конструктивное исполнение, особенности сборки и разборки, нормы точности, а также проверки работоспособности их работы. При необходимости этот подраздел может быть дополнен описанием решений, которые обеспечивают безопасные условия эксплуатации оборудования. Они должны соответствовать ГОСТ 12.2.017-93 «Оборудование кузнечноштамповочное. Общие требования безопасности» [36]. При разработке нового или модернизации отельного узла машины особое внимание уделяется именно его описанию, все остальные узлы описываются по необходимости.

Подраздел «Расчетная часть» должен обязательно содержать расчеты всех основных параметров и узлов машины. Большую помощь при этом окажут рекомендации. приведенные в специальных источниках [25-37].

Перечень минимального количества расчетов, которые зависят от типа проектируемой машины, приведен в источнике [6]. Обычно этот перечень расширяется и согласовывается с руководителем ВКР.

### <span id="page-31-0"></span>**5.3 ВКР с развитой научно-исследовательской частью**

В подразделе «Анализ способов получения изделий типовой конфигурации и постановка задачи исследования (Обзор литературных и патентно-технических источников)» необходимо привести критический обзор опубликованных в сборниках статей вузов,

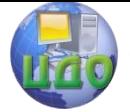

#### Выпускная квалификационная работа

периодической отечественной и зарубежной литературе результатов исследований особенностей рассматриваемого технологического процесса и оснастки для получения заданного изделия.

По результатам анализа опубликованных данных необходимо определить научный и технический уровень состояния вопроса, определить задачи предстоящего исследования и его границы.

Конструкторско-технологическая часть работы выполняется также, как и в работе с развитой технологической частью (см. раздел 5.1), за исключением проектирования технологического участка, но в ней обязательно приводится схема организации рабочего места.

В научно-исследовательской части работы обосновывается метод теоретического анализа разработанного технологического процесса, приводится методика проведения исследования, обосновываются границы и условия физического или математического моделирования разработанного технологического процесса. При математическом моделировании рассматриваемого процесса целесообразно использовать метод математического планирования эксперимента.

Результаты полученных исследований необходимо оформить в виде таблиц, графиков, проанализировать степень влияния основных факторов на рассматриваемый процесс, выявить оптимальные условие его реализации. Полученные данные следует сравнить с результатами других авторов, приведенных в разделе 1.

Не следует перегружать текст основной части пояснительной записки иллюстрациями не несущими наглядной фактической информации. При необходимости иллюстрации, дополняющие информацию основной части пояснительной записки, привести в разделе «Приложения».

В заключении работы следует отметить степень решения поставленной задачи, привести выводы и рекомендации.

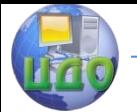

# <span id="page-33-0"></span>**6. УКАЗАНИЯ ПО ОФОРМЛЕНИЮ ШИФРА ВКР, ЕЕ ПОЯСНИТЕЛЬНОЙ ЗАПИСКИ И ГРАФИЧЕСКОЙ ЧАСТИ ВКР**

# <span id="page-33-1"></span>**6.1 Обозначение документов**

Для обозначения учебных, текстовых и графических документов ВКР согласно ГОСТ 2.201 принята следующая система обозначений:

DDDDDD. ХХZZZZ.FF.RRR W

Для ВКР первые шесть знаков DDDDDD включают код направления подготовки согласно перечням специальностей и направлений подготовки высшего профессионального образования и высшего образования, утверждёнными приказами Министерства образования и науки Российской Феде-рации.

Пример: для направления «Машиностроение» это код - 150700.

Код классификационной характеристики XXZZZZ, состоящий из шести знаков, включает:

– первые две цифры XX - последние цифры номера зачётной книжки студента.

Пример: для номера зачетной книжки 0910676 эти две цифры 76.

– следующие четыре цифры ZZZZ – условное обозначение (шифр) штампа (в соответствии с таблицей 6.1 и таблицей 6.2) или порядковый номер листа графической части ВКР. Для шифра ВКР и пояснительной записки ZZZZ – 0000. Цифры кода ХХZZZZ интервалами и точками не разделяются.

Порядковый регистрационный номер чертежа FF.RRR, состоит из пяти знаков, первые две цифры отделены точкой:

– первые две цифры FF - порядковый номер сборочной единицы по чертежу общего вида. Для шифра ВКР и пояснительной записки FF – 00.

- следующие три цифры RRR включают номер чертежа детали, входящей в состав сборочной единицы. Для шифра ВКР и пояснительной записки RRR – 000.

Согласно ГОСТ 2.102, ГОСТ 2.701, ГОСТ 2.601, ГОСТ 2.602 и Пра-вилам ВКР [2] буквенные коды W должны иметь:

– ВКР (бакалавриат) - ВКР;

– пояснительная записка - ПЗ;

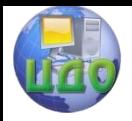

- сборочный чертёж СБ;
- чертёж общего вида ВО;
- габаритный чертёж ГЧ;
- ведомость проекта ВП;
- ведомость работы ВР;
- электромонтажный чертёж МЭ;
- монтажный чертёж МЧ;
- схема кинематическая принципиальная КС
- схема гидравлическая принципиальная ГС
- документы прочие (плакаты) Д.

Таблица 6.1 – Классификация и условные обозначения штампов листовой штамповки

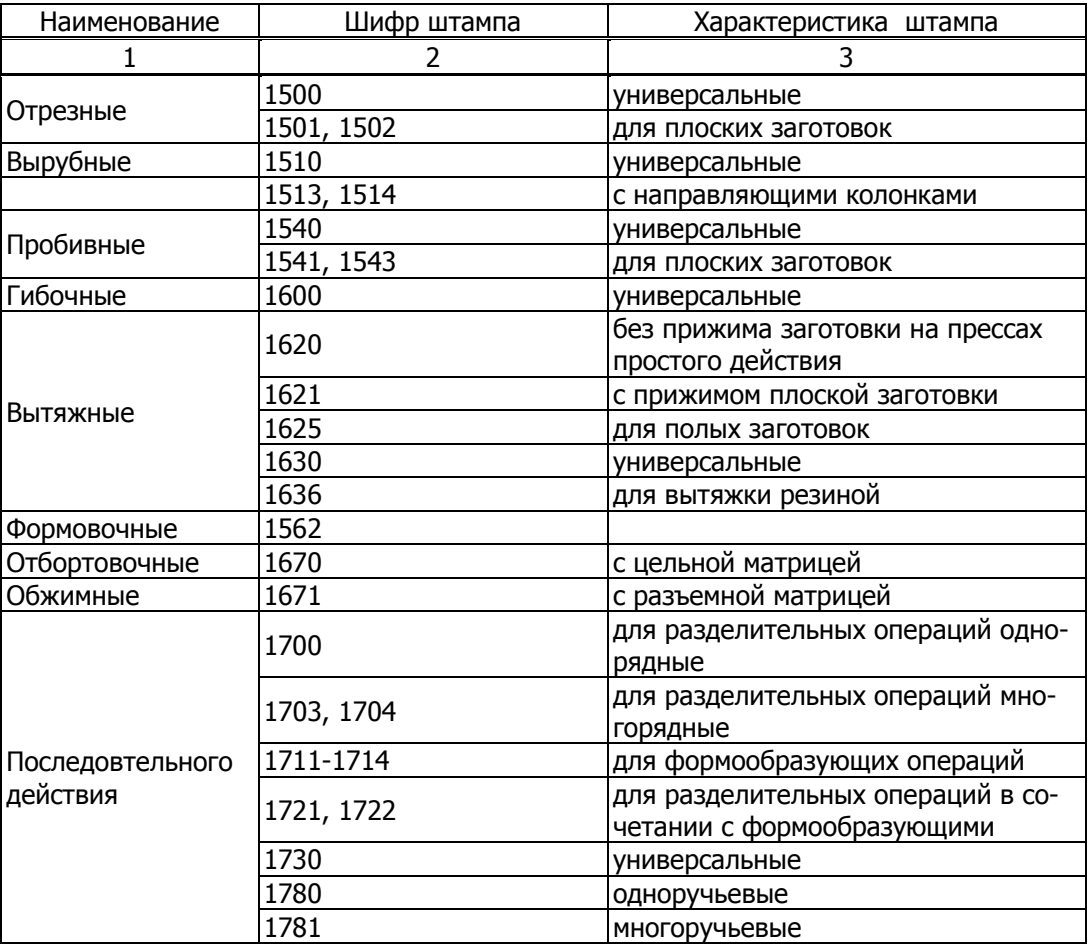

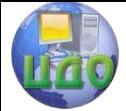

#### Выпускная квалификационная работа

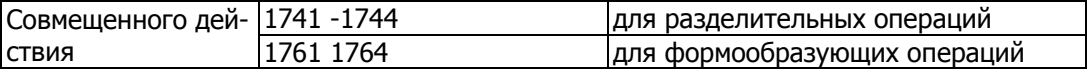

### Таблица 6.2 – Классификация и условные обозначения штампов для объемной штамповки

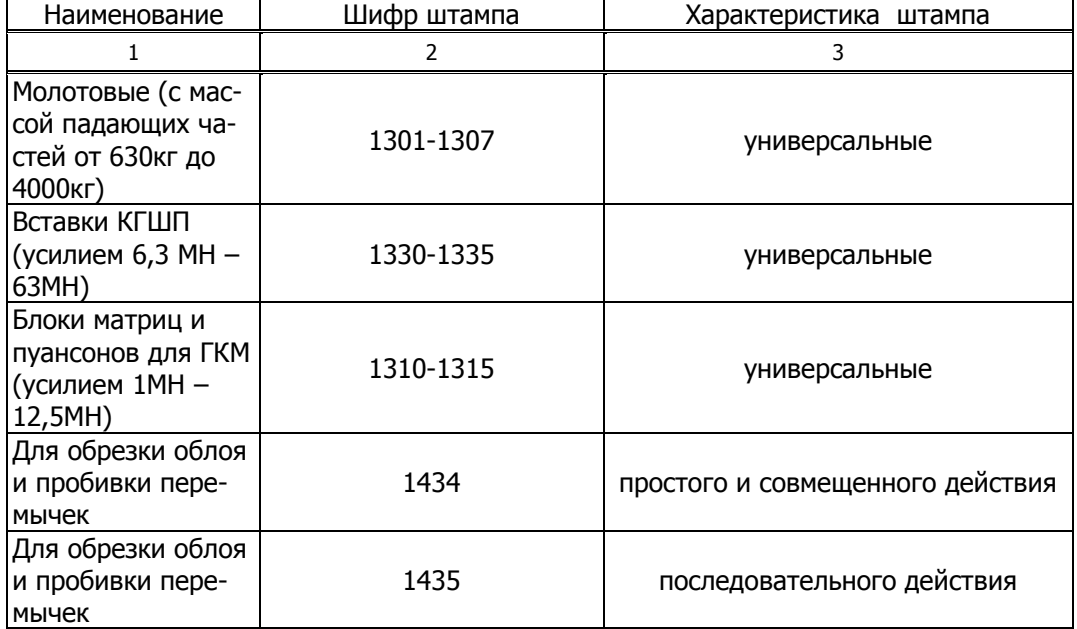

# **6.2 Примеры обозначения документов**

<span id="page-35-0"></span>Номер зачётной книжки студента 0910976. Выпускная квалификацион-ная работа бакалавра. Направления «Машиностроение»

- Обозначение шифра ВКР 150700.760000.00.000 ВКР

- Пояснительная записка ВКР 150700.760000.00.000 ПЗ
- Чертёж общего вида штамповочного комплекса 150700.760003.00.000 ВО

- Чертёж общего вида сборочной единицы под номером 8 на чертеже 150700.760003.00.000 ВО 150700.760003.08.000 ВО

- Сборочный чертёж штампа совмещенного действия для разделительных операций 150700.761741.00.000 СБ

- Сборочный чертёж сборочной единицы под номером 12 на чертеже 150700.761741.00.000 СБ 150700.761741.12.000 СБ

- Чертёж детали под номером 19, входящей в сборочную

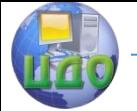

#### Выпускная квалификационная работа

единицу 12 на чертеже 150700.761741.00.000 СБ 150700.761741.12.019

- Чертёж общего вида кривошипного пресса КД2321 150700.760002.00.000 ВО

- Чертёж общего вида ползуна пресса КД2321 (сборочная единица под номером 7 на чертеже 150700.760002.00.000 ВО) 150700.760002.07.000 ВО

- Схема кинематическая принципиальная кривошипного пресса КД2321 150700.760003.00.000 КС

- Планировка участка 150700.760001.00.000 Д

- Спецификация сборочной единицы под номером 7 на чертеже 150700.760002.00.000 ВО 150700.760002.07.000

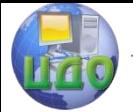

# <span id="page-37-0"></span>**7. ОРГАНИЗАЦИЯ ВЫПОЛНЕНИЯ И ЗАЩИТА ВКР**

Студент разрабатывает ВКР самостоятельно и несет полную ответственность за ее качественное и своевременное выполнение.

Для контроля над ходом выполнения этапов работы студента кафедра составляет календарный график выполнения ВКР, который доводится до сведения студентов в начале проектирования. Отметки в графике о ходе её выполнении делаются руководителем проекта.

К руководителю ВКР и консультантам по специальным частям ВКР студент обращается по мере необходимости, но с руководителем проекта он должен встречаться не реже одного раза в неделю и информировать его о ходе выполнения работы. Графическую и расчетную часть работы следует разрабатывать параллельно в той последовательности, которая указана в структуре рубрикации пояснительной записки. Пояснительную записку необходимо составлять по мере выполнения разделов.

Выполненная выпускная квалификационная работа подписывается в следующей последовательности:

- нормоконтролёр – в полном объеме;

- консультант по разделу «Безопасность и экологичность проекта» – на титульном листе и задание;

- консультант по разделу «Экономическое обоснование проекта» – на титульном листе и задание;

- руководитель ВКР – в полном объеме.

- заведующий кафедрой – в полном объеме.

Для получения дополнительной объективной оценки представляемой к защите выпускной квалификационной работы проводится ее внешнее рецензирование специалистами в соответствующей области. Рецензентами выпускных квалификационных работ являются высококвалифицированные специалисты, персональный список которых определяется выпускающей кафедрой. В качестве рецензентов могут привлекаться специалисты-практики и препо-даватели других вузов. ВКР направляется на рецензирование не позднее, чем за три дня до защиты.

Отзыв на выпускную квалификационную работу составляется непосредственно ее руководителем. Отзыв должен характеризовать ВКР с раз-ных сторон: со стороны содержания, структуры, полноты раскрытия вы-бранной темы и т.д.

Защита проходит на открытых заседаниях

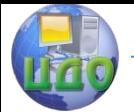

Государственной экзаменационной комиссии (ГЭК), состоящей из представителей предприятий, преподавателей профилирующей кафедры, кафедр экономики, охраны труда, и приглашенных. График защиты ВКР вывешивается на кафедре заранее, а студент минимум за сутки до защиты должен представить в секретариат ГЭК:

- рецензию;

- отзыв руководителя ВКР.

В день защиты, до ее начала, секретарю ГЭК сдаётся зачетная книжка;

Защита состоит из следующих этапов:

1 - Оглашение решения кафедры о допуске к защите ВКР, тема проекта.

2 - Доклад выпускника. Доклад возможен в виде презентация с раздаточным материалом (это подготовленный с помощью специальных программ, например, Microsoft PowerPoint наглядный цифровой, табличный и иллюстративный материал), который непосредственно связан с докладом. Для доклада студенту дается 5-10 минут, в течение которых он должен раскрыть тему проекта, обосновать её актуальность, кратко охарактеризовать спроек-тированный участок (машину) и принятые решения. Необходимо обратить внимание на элементы новизны, отличающие разработанный проект от базового, кратко остановиться на детальных конструкторских и технологических разработках, технико-экономических показателях и экономической эффективности спроектированного производства. Доклад следует начинать с планировки цеха или общего вида машины, размещая графический материал в соответствии с последовательностью доклада. Примерный план доклада для технологического проекта:

- наименование проекта участка, его продукция, производственная программа, тип производства;

- площадь участка, количество оборудования и его тип, количество рабочих;

- схема движения материалов, полуфабрикатов, готовой продукции и отходов по участку;

- обоснование выбора деталей-представителей при укрупненном проектировании;

- технологические особенности при штамповке по новой технологии в сравнении с базовой, конструкции штампов, исследования, рацпредложения;

- механизация, автоматизация, роботизация, поточность

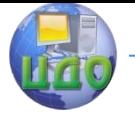

#### Выпускная квалификационная работа

производства;

- модернизация оборудования (для конструкторского диплома);

- вопросы организации рабочих мест, охраны труда, техники безопасности и др.;

- технико-экономические показатели, эффективность спроектированного производства, показать за счет чего она достигнута.

3 - Ответы студента на вопросы ГЭК и присутствующих.

4 - Оглашение поступивших к защите документов (характеристики, отзыв руководителя, рецензии).

5 - Ответы дипломанта на замечания рецензента.

После заслушивания всех защит комиссия на закрытом завещании принимает решение об оценках представленных ВКР.

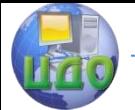

# <span id="page-40-0"></span>**8. СПИСОК РЕКОМЕНДУЕМЫХ ИСТОЧНИКОВ**

1. Мороз Б.С. Сквозная программа практик по направлению 150700 - Машиностроение (профиль подготовки – Информационные технологии обработки материалов давлением) / Б.С. Мороз, В.М. Пеев. - Ростов н/Д: Издательский центр ДГТУ, 2013. - 16 с.

2. Правилами оформления и требованиями к содержанию курсовых и проектов (работ) и выпускных квалификационных работ – СМК ДГТУ, 2015. – 75 с.

3. Мороз Б.С. Методические указания к выполнению дипломных проектов по специальности 150201 / Б.С. Мороз, В.М., Пеев, А.И. Шипулин. - Ростов н/Д: Издательский центр ДГТУ, 2008. - 35 с.

4. Пеев В.М. Методические указания к курсовому проектированию по холодной листовой штамповке. – Ростов н/Д: ДГТУ, 2006. – 24 с.

5. Шипулин А.И. Методические указания к выполнению курсового проекта по дисциплине «Технология ковки и объемной штамповки». - Ростов н/Д: Издательский центр ДГТУ, 2010. - 23 с.

6. Мороз Б.С. Кузнечно-штамповочное оборудование: Методические указания к выполнению курсового проекта / Б.С. Мороз, А.С. Пасхалов. - Ростов н/Д: Издательский центр ДГТУ, 2008. - 17 с.

7. Ковка и штамповка: Справочник. В 4-х томах / Ред. совет: Е.И. Семенов (пред.) и [и др.]. - М.: Машиностроение, 1987.

8. Романовский В.П. Справочник по холодной штамповке. – 6-е изд., перераб. и доп. / В.П. Романовский. - Л.: Машиностроение. Ленинград. отд-ние, 1979. – 529 с.

9. Пеев В.М. Основы проектирования штампов холодной листовой и объемной штамповки, Учеб. пособие / В.М. Пеев. - Ростов н/Д: Издательский центр ДГТУ, 2013, - 150 с.

10. Скворцов Г.Д. Основы конструирования штампов для холодной листовой штамповки. Конструкции и расчеты / Г.Д. Скворцов. - М.: Машиностроение, 1972. - 359 с.

11. Схиртладзе А.Г. Основы технологии листовой штамповки / А.Г. Схиртладзе, В.В., Морозов. А.В. Жданов: - Старый Оскол, 2012. – 145 с.

12. Попов Е.А. Технология и автоматизация листовой штамповки. Учебное пособие / Е.А. Попов, В.Г., Ковалев, И.Н. Шубин. - М.: Изд-во МГТУ им. Н.Э.Баумана, 2003. – 137 с.

13. Мещерин В.Т. Листовая штамповка. Атлас схем / В.Т.

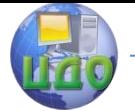

Мещерин. - М.: Машиностроение, 1975. - 228 с.

14. Общемашиностроительные нормативы времени на холодную штамповку, резку, высадку и обрезку. - М.: Экономика, 1987. – 198 с.

15. Охрименко Я.М. Технология кузнечно–штамповочного производства. Учебник для вузов. Изд.2-е, перераб. и доп. / Я.М. Охрименко. - М.: Машиностроение, 1976. – 560 с.

16. Тетерин Г.П. Основы оптимизации и автоматизации проектирования технологических процессов горячей объёмной штамповки / Г.П. Тетерин. П.И. Полухин. - М.: Машиностроение, 1979. - 269.с.

17. Ковка и объёмная штамповка стали. Справочник. Под ред. М.В.Сторожева, том 1. М., «Машиностроение», 1967.

18. Ковка и объёмная штамповка стали. Справочник в двух томах / под ред. М.В. Сторожева. Т. 1. - М.: Машиностроение, 1967. – 453 с.

19. Бабенко В.А. Объёмная штамповка (Атлас схем и текстовых конструкций штампов) / В.А. Бабенко, В.В., Бойцов, Ю.П. Волик. - М., Машиностроение, 1982. – 96 с.

20. Промышленные роботы в машиностроении. Альбом схем и чертежей «Машиностроения» / под редакцией Ю.М. Соломенцева. - М.: Машиностроение, 1987. – 114 с.

21. Норицын И.А. Проектирование кузнечных и холодноштамповочных цехов и заводов. Учебное пособие для вузов / И.А. Норицын, В.Я. Шехтер, А.М. Мансуров. - М.: Высшая школа, 1977. – 423 с.

22. Шехтер В. Я. Проектирование кузнечных и холодноштамповочн. цехов. Учеб. для студентов машиностроительных специальностей вузов / Шехтер В. Я. - М.: Высшая школа, 1991. – 367 с.

23. Ямпольский Е.С. Проектирование машиностроительных заводов и цехов. Справочник. Том 1- 3 / Е.С. Ямпольский [и др.] / - М.: Машиностроение, 1974.

24. Максименко А.Е. Проектирование цехов листовой и объемной штамповки. Учебное пособие / А.Е. Максименко, О.Н. Герасимов, И.А. Гусев. - М.: Изд. МГИУ, – 2008. – 231 с.

25. Банкетов А.Н. Кузнечно-штамповочное оборудование: Учебник для машиностроительных вузов / под ред. А.Н. Банкетова, Е.Н. Ланского. - М.: Машиностроение, 1982. – 576 с.

26. Живов Л.И. Кузнечно-штамповочное оборудование / Живов Л.И., А.Г. Овчинников, Е.Н. Складчиков. - М: Машиностроение, 2008. – 576 с.

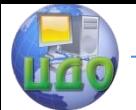

27. Ланской Е.Н. Элементы расчета деталей и узлов кривошипных прессов / Е.Н. Ланской, А.Н. Банкетов. - М.: Машиностроение, 1966. – 380 с.

28. Мансуров А.М. Специальные кузнечно-прессовые машины и автоматизированные комплексы кузнечноштамповочного производства. Справочник / А.М. Мансуров. - М.: Машиностроение, 1990. – 489 с .

29. Живов Л.И. Кузнечно-штамповочное оборудование. Прессы. Изд. 2-е перераб. и доп. / Л.И. Живов, А.Г. Овчинников. – Киев.: Вища школа, 1981. – 376 с.

30. Игнатов А.А. Кривошипные горячештамповочные прессы / А.А. Игнатов, А.А. Игнатова. - М.: Машиностроение, 1984. – 312 с.

31. Игнатов А.А. Муфты, тормоза и механизмы управления кривошипных кузнечно-прессовых машин / А.А. Игнатов, В.И. Власов. - М.: Машгиз, 1963. – 248с.

32. Кожевников В.Я. Горизонтально-ковочные машины / В.Я., Кожевников, И.Г., Ксенжук, И.И. Худяков. - Киев: Машгиз, 1960. – 240 с.

33. Добринский Н.С. Гидравлический привод прессов / Н.С. Добринский/ - М.: Машиностроение, 1975. – 222 с.

34. Бочаров Ю.А. Гидропривод кузнечно-прессовых машин / Ю.А. Бочаров, В.Н. Прокофьев. - М.: Высшая школа, 1969. – 244 с.

35. Розанов Б.В. Гидравлические прессы / Б.В. Розанов. - М.: Машгиз, 1959. – 386 с.

36. ГОСТ 12.2.017-93 «Оборудование кузнечноштамповочное. Общие требования безопасности».

37. ГОСТ 7600-90 «Оборудование кузнечно-прессовое. Общие технические условия».

38. Курганская Н.И. Экономика и организация кузнечнопрессового производства в дипломных проектах: Учебное пособие / Н.И. Курганская. - Ростов н/Д: РИСХМ, 1989. – 115 с. (Издательский цент РИСХМ)

39. Курганская Н.И. Методические указания к курсовой работе по организации и планированию производства / Курганская Н.И. - Ростов н/Д: ДГТУ. 1999. – 85 с.

40. Хащин С.М. Методические указания к курсовой работе по организации и планированию производства / С.М. Хащин. – Ростов н/Д: ДГТУ, 1992. – 69 с.

41. Безопасность жизнедеятельности: Учеб. для вузов / С.В. Белов [и др.]; под общ. ред. С.В. Белова. –– М.: Высшая школа,

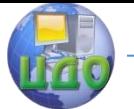

1999. - 236 с.

42. Экология и безопасность жизнедеятельности: Учеб. пособие для вузов / Д.А. Кривошеин [и др.]; под ред. Л.А. Муравья. –– М.: ЮНИТИ–ДАНА, 2000. – 312 с.

43. Юдин Е.Я. Охрана труда в машиностроении. Учебник для машиностроительных вузов / Е.Я. Юдин [и др.]. - М.: Машиностроение, 1983. – 432 с.

44. Панфилов А.Е. Безопасность и экологичность при обработке металлов давлением / А.Е. Панфилов, О.А Ходырева // Приложение к журналу «Безопасность жизнедеятельности», 2005.  $-$  Nº1. c. 24  $-$  32.

45. Безопасность жизнедеятельности: Безопасность технологических процессов и производств. В 2-х ч.: Учеб. пособие / Под ред. В.Л. Гапонова.– Ч. 1. Охрана труда на предприятии. - Ростов н/Д, РГАСХМ, 2012. – 264 с.

46. Безопасность жизнедеятельности: Безопасность технологических процессов и производств. В 2-х ч.: Учеб. пособие / Под ред. В.Л. Гапонова. – Ч. 2. Нормативные документы, законодательные и гражданско-правовые акты. - Ростов н/Д, РГАСХМ, 2012. – 279 с.

47. Мороз Б.С. Основы научных исследований в обработке металлов давлением: учебное пособие / Б.С. Мороз [и др.]. – Ростов н/Д: Издательский центр ДГТУ, 2013. – 127 с.

48. Чиченев Н.А. Методы исследований процессов обработки металлов давлением / Н.А. Чиченев, П.И. Полухин. – М.: Металлургия, 1977. – 272 с.

49. Бедрик А.П. Организация и проведение научных исследований: учебное пособие / А.П. Бедрик, Е.А. Пятаков. – Ростов н/Д, РИСХМ. – 33 с.

50. А.А. Спиридонов. Планирование эксперимента: учебное пособие / А.А. Спиридонов, Н.Г. Васильев. Свердловск: изд. УПИ им. С.М. Кирова, 1975. – 175 с.

<span id="page-44-0"></span>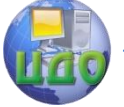

Выпускная квалификационная работа

# **ПРИЛОЖЕНИЕ А**

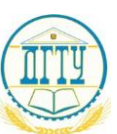

#### МИНИСТЕРСТВО ОБРАЗОВАНИЯ И НАУКИ РОССИЙСКОЙ ФЕДЕРАЦИИ **ФЕДЕРАЛЬНОЕ ГОСУДАРСТВЕННОЕ БЮДЖЕТНОЕ ОБРАЗОВАТЕЛЬНОЕ УЧРЕЖДЕНИЕ ВЫСШЕГО ПРОФЕССИОНАЛЬНОГО ОБРАЗОВАНИЯ «ДОНСКОЙ ГОСУДАРСТВЕННЫЙ ТЕХНИЧЕСКИЙ УНИВЕРСИТЕТ» (ДГТУ)**

Факультет «Машиностроительные технологии и оборудование»

Кафедра «Технологии формообразования и художественная обработка материалов»

> Зав. кафедрой «ТФиХОМ»  $\Gamma$ . В. Чумаченко  $201 \text{ r.}$

### **ПОЯСНИТЕЛЬНАЯ ЗАПИСКА**

к выпускной квалификационной работе бакалавра

на тему:

Участок горячей объемной штамповки поковок вертолета \_\_\_\_\_\_\_\_\_\_\_\_\_\_\_\_\_\_\_\_\_\_\_\_\_\_\_\_\_\_\_\_\_\_\_\_\_\_\_\_\_\_\_\_\_\_\_\_\_\_\_\_\_\_\_\_\_\_\_\_\_\_

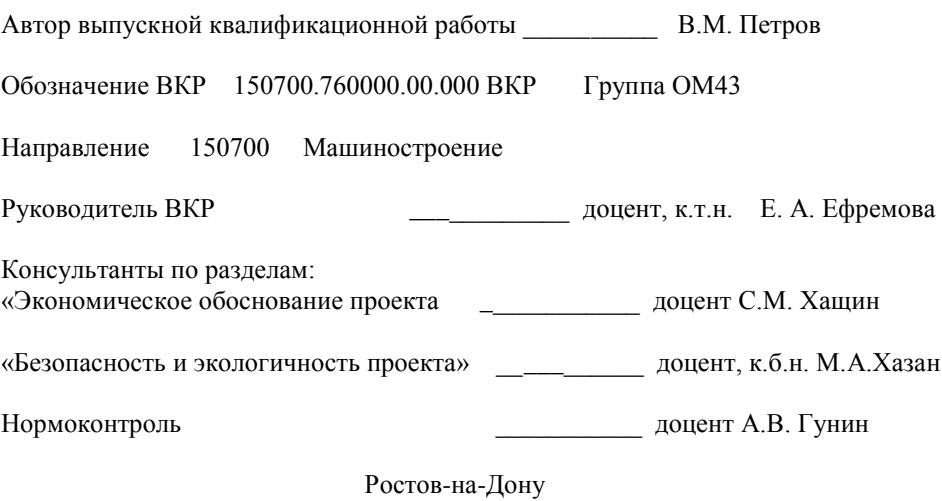

2015

<span id="page-45-0"></span>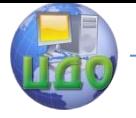

Выпускная квалификационная работа

# **ПРИЛОЖЕНИЕ Б**

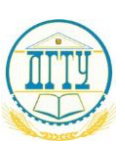

### МИНИСТЕРСТВО ОБРАЗОВАНИЯ И НАУКИ РОССИЙСКОЙ ФЕДЕРАЦИИ **ФЕДЕРАЛЬНОЕ ГОСУДАРСТВЕННОЕ БЮДЖЕТНОЕ ОБРАЗОВАТЕЛЬНОЕ УЧРЕЖДЕНИЕ ВЫСШЕГО ПРОФЕССИОНАЛЬНОГО ОБРАЗОВАНИЯ «ДОНСКОЙ ГОСУДАРСТВЕННЫЙ ТЕХНИЧЕСКИЙ УНИВЕРСИТЕТ» (ДГТУ)**

Факультет «Машиностроительные технологии и оборудование»

Кафедра «Технологии формообразования и художественная обработка материалов»

Зав. кафедрой «ТФиХОМ»

\_\_\_\_\_\_\_\_\_\_\_\_ Г. В. Чумаченко

« $\rightarrow$  201 г.

### **ЗАДАНИЕ**

к выпускной квалификационной работе бакалавра

Студент: Виктор Михайлович Петров Код 150700.760000 Группа ОМ43

\_\_\_\_\_\_\_\_\_\_\_\_\_\_\_\_\_\_\_\_\_\_\_\_\_\_\_\_\_\_\_\_\_\_\_\_\_\_\_\_\_\_\_\_\_\_\_\_\_\_\_\_\_\_\_\_\_\_\_\_\_\_\_\_\_ \_\_\_\_\_\_\_\_\_\_\_\_\_\_\_\_\_\_\_\_\_\_\_\_\_\_\_\_\_\_\_\_\_\_\_\_\_\_\_\_\_\_\_\_\_\_\_\_\_\_\_\_\_\_\_\_\_\_\_\_\_\_\_\_\_

Тема Проект участка горячей объемной штамповки поковок вертолета

Утверждено приказом по ДГТУ №\_\_\_\_\_\_\_\_\_\_ от «\_\_» \_\_\_\_\_\_\_ 201\_ г.

Срок представления ВКР к защите «22» июня 2015 г.

Исходные данные для ВКР:

- Деталь-представитель «Цапфа»

- Годовая программа выпуска детали - 750000 штук

- Режим работы - двухсменный

\_\_\_\_\_\_\_\_\_\_\_\_\_\_\_\_\_\_\_\_\_\_\_\_\_\_\_\_\_\_\_\_\_\_\_\_\_\_\_\_\_\_\_\_\_\_\_\_\_\_\_\_\_\_\_\_\_\_\_\_\_\_\_\_\_ \_\_\_\_\_\_\_\_\_\_\_\_\_\_\_\_\_\_\_\_\_\_\_\_\_\_\_\_\_\_\_\_\_\_\_\_\_\_\_\_\_\_\_\_\_\_\_\_\_\_\_\_\_\_\_\_\_\_\_\_\_\_\_\_\_ \_\_\_\_\_\_\_\_\_\_\_\_\_\_\_\_\_\_\_\_\_\_\_\_\_\_\_\_\_\_\_\_\_\_\_\_\_\_\_\_\_\_\_\_\_\_\_\_\_\_\_\_\_\_\_\_\_\_\_\_\_\_\_\_\_ \_\_\_\_\_\_\_\_\_\_\_\_\_\_\_\_\_\_\_\_\_\_\_\_\_\_\_\_\_\_\_\_\_\_\_\_\_\_\_\_\_\_\_\_\_\_\_\_\_\_\_\_\_\_\_\_\_\_\_\_\_\_\_\_\_ \_\_\_\_\_\_\_\_\_\_\_\_\_\_\_\_\_\_\_\_\_\_\_\_\_\_\_\_\_\_\_\_\_\_\_\_\_\_\_\_\_\_\_\_\_\_\_\_\_\_\_\_\_\_\_\_\_\_\_\_\_\_\_\_\_

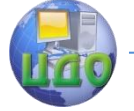

#### Выпускная квалификационная работа

\_\_\_\_\_\_\_\_\_\_\_\_\_\_\_\_\_\_\_\_\_\_\_\_\_\_\_\_\_\_\_\_\_\_\_\_\_\_\_\_\_\_\_\_\_\_\_\_\_\_\_\_\_\_\_\_\_\_\_\_\_\_\_\_\_ \_\_\_\_\_\_\_\_\_\_\_\_\_\_\_\_\_\_\_\_\_\_\_\_\_\_\_\_\_\_\_\_\_\_\_\_\_\_\_\_\_\_\_\_\_\_\_\_\_\_\_\_\_\_\_\_\_\_\_\_\_\_\_\_\_ \_\_\_\_\_\_\_\_\_\_\_\_\_\_\_\_\_\_\_\_\_\_\_\_\_\_\_\_\_\_\_\_\_\_\_\_\_\_\_\_\_\_\_\_\_\_\_\_\_\_\_\_\_\_\_\_\_\_\_\_\_\_\_\_\_

Содержание пояснительной записки ВВЕДЕНИЕ:

1 Разделы основной части:

- 1.1 Общая характеристика проектируемого участка
- 1.2 Разработка технологического процесса для изготовления деталипредставителя «Цапфа»

1.3 Конструирование и расчет элементов технологической оснастки для изготовления детали-представителя «Цапфа»

\_\_\_\_\_\_\_\_\_\_\_\_\_\_\_\_\_\_\_\_\_\_\_\_\_\_\_\_\_\_\_\_\_\_\_\_\_\_\_\_\_\_\_\_\_\_\_\_\_\_\_\_\_\_\_\_\_\_\_\_\_\_\_\_\_ \_\_\_\_\_\_\_\_\_\_\_\_\_\_\_\_\_\_\_\_\_\_\_\_\_\_\_\_\_\_\_\_\_\_\_\_\_\_\_\_\_\_\_\_\_\_\_\_\_\_\_\_\_\_\_\_\_\_\_\_\_\_\_\_\_

\_\_\_\_\_\_\_\_\_\_\_\_\_\_\_\_\_\_\_\_\_\_\_\_\_\_\_\_\_\_\_\_\_\_\_\_\_\_\_\_\_\_\_\_\_\_\_\_\_\_\_\_\_\_\_\_\_\_\_\_\_\_\_\_\_ \_\_\_\_\_\_\_\_\_\_\_\_\_\_\_\_\_\_\_\_\_\_\_\_\_\_\_\_\_\_\_\_\_\_\_\_\_\_\_\_\_\_\_\_\_\_\_\_\_\_\_\_\_\_\_\_\_\_\_\_\_\_\_\_\_ \_\_\_\_\_\_\_\_\_\_\_\_\_\_\_\_\_\_\_\_\_\_\_\_\_\_\_\_\_\_\_\_\_\_\_\_\_\_\_\_\_\_\_\_\_\_\_\_\_\_\_\_\_\_\_\_\_\_\_\_\_\_\_\_\_ \_\_\_\_\_\_\_\_\_\_\_\_\_\_\_\_\_\_\_\_\_\_\_\_\_\_\_\_\_\_\_\_\_\_\_\_\_\_\_\_\_\_\_\_\_\_\_\_\_\_\_\_\_\_\_\_\_\_\_\_\_\_\_\_\_ \_\_\_\_\_\_\_\_\_\_\_\_\_\_\_\_\_\_\_\_\_\_\_\_\_\_\_\_\_\_\_\_\_\_\_\_\_\_\_\_\_\_\_\_\_\_\_\_\_\_\_\_\_\_\_\_\_\_\_\_\_\_\_\_\_

\_\_\_\_\_\_\_\_\_\_\_\_\_\_\_\_\_\_\_\_\_\_\_\_\_\_\_\_\_\_\_\_\_\_\_\_\_\_\_\_\_\_\_\_\_\_\_\_\_\_\_\_\_\_\_\_\_\_\_\_\_\_\_\_\_ \_\_\_\_\_\_\_\_\_\_\_\_\_\_\_\_\_\_\_\_\_\_\_\_\_\_\_\_\_\_\_\_\_\_\_\_\_\_\_\_\_\_\_\_\_\_\_\_\_\_\_\_\_\_\_\_\_\_\_\_\_\_\_\_\_

. \_\_\_\_\_\_\_\_\_\_\_\_\_\_\_\_\_\_\_\_\_\_\_\_\_\_\_\_\_\_\_\_\_\_\_\_\_\_\_\_\_\_\_\_\_\_\_\_\_\_\_\_\_\_\_\_\_\_\_\_\_\_\_\_

- 1.4 Выбор средств автоматизации и механизации
- 1.5 Расчет основных параметров участка

2 Наименование других разделов:

2.1 Экономическое обоснование проекта

2.2 Безопасность и экологичность проекта

ЗАКЛЮЧЕНИЕ:

Перечень графического материала

- 1. Планировка участка
- 2. Штамп для ГКМ
- 3. Деталировка штампа для ГКМ
- 4. Одноцилиндровый подъемник заготовок к ГКМ
- 5. Технологические переходы штамповки на ГКМ
- 6. Технико-экономические показатели участка

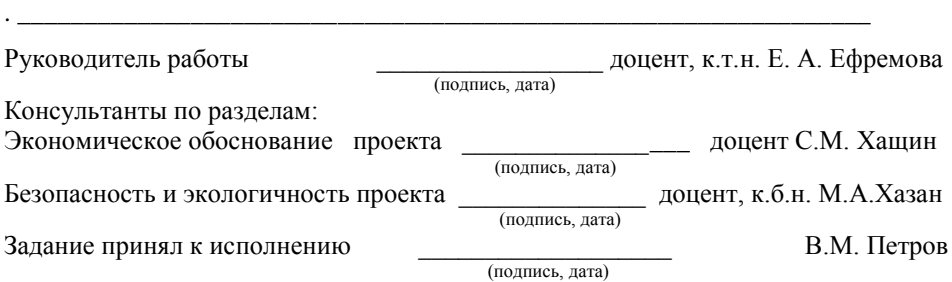

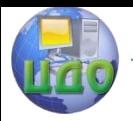

# **ПРИЛОЖЕНИЕ В**

<span id="page-47-0"></span>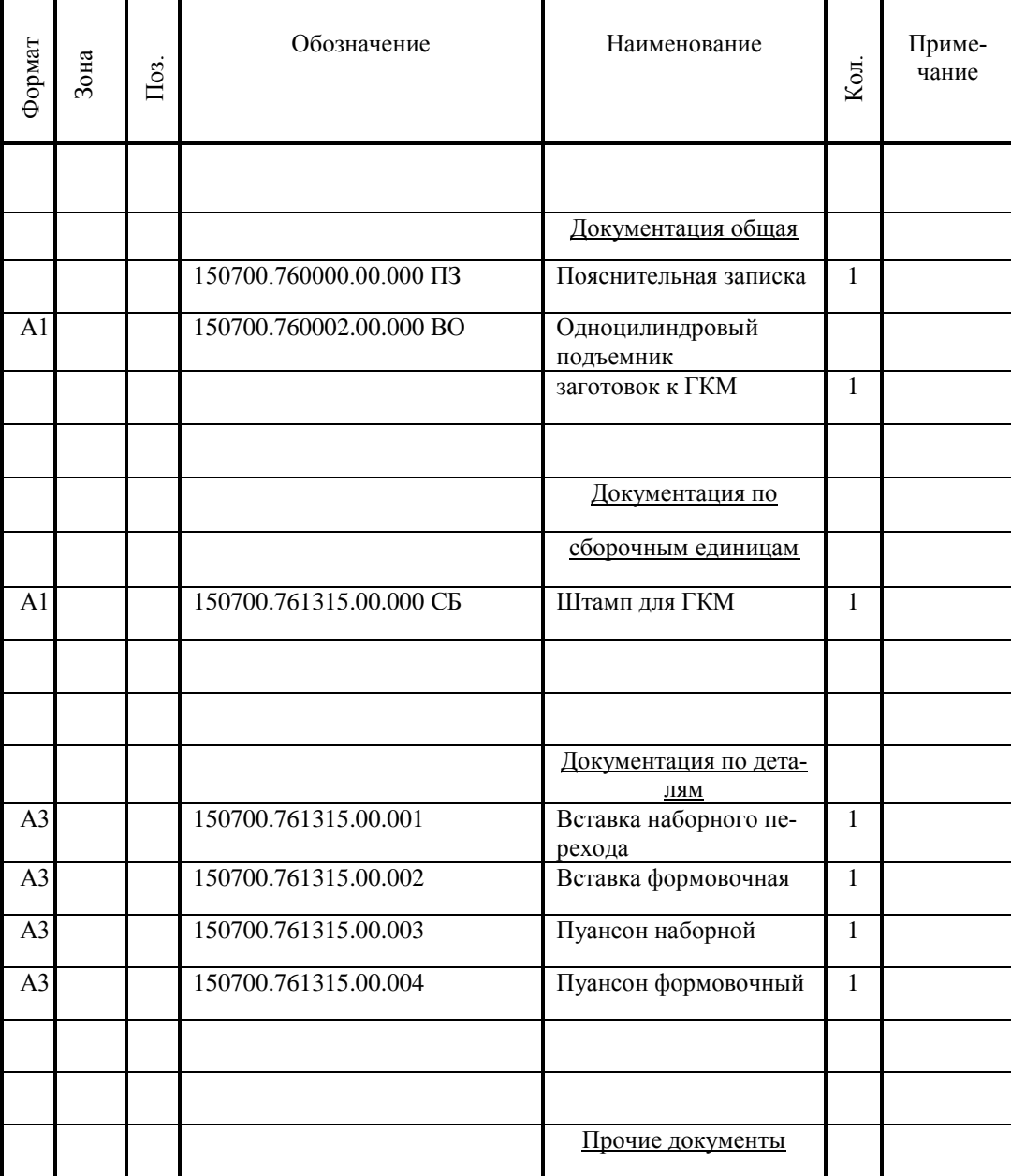

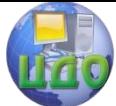

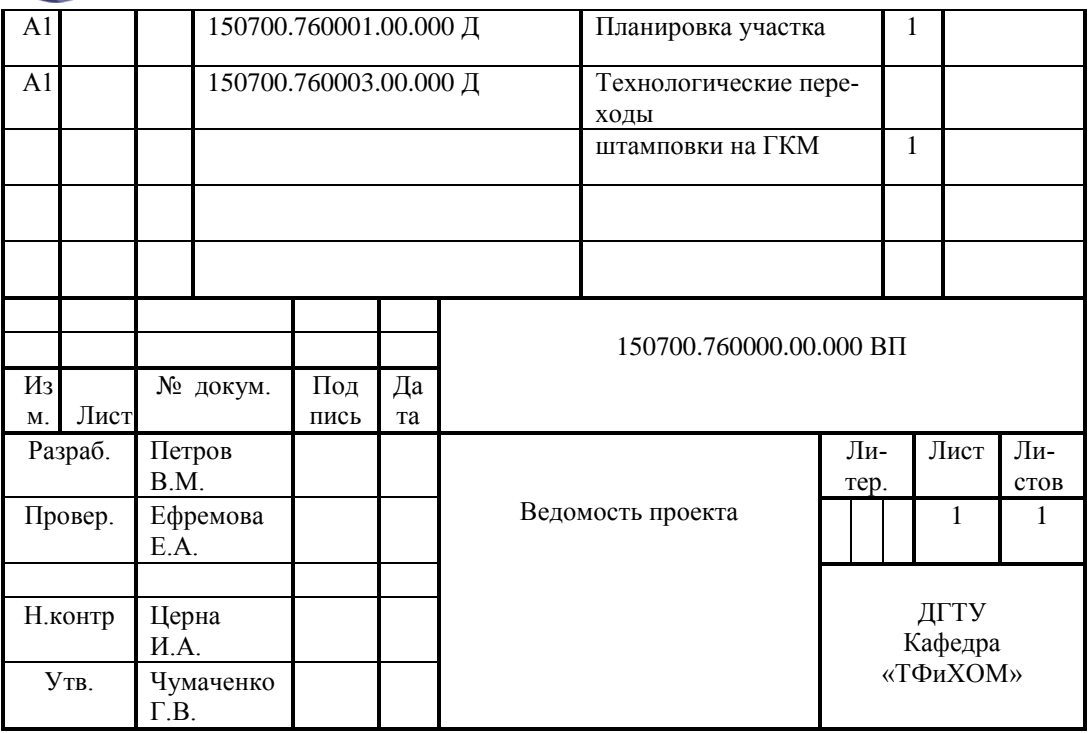

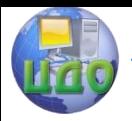

# **ПРИЛОЖЕНИЕ Г**

<span id="page-49-0"></span>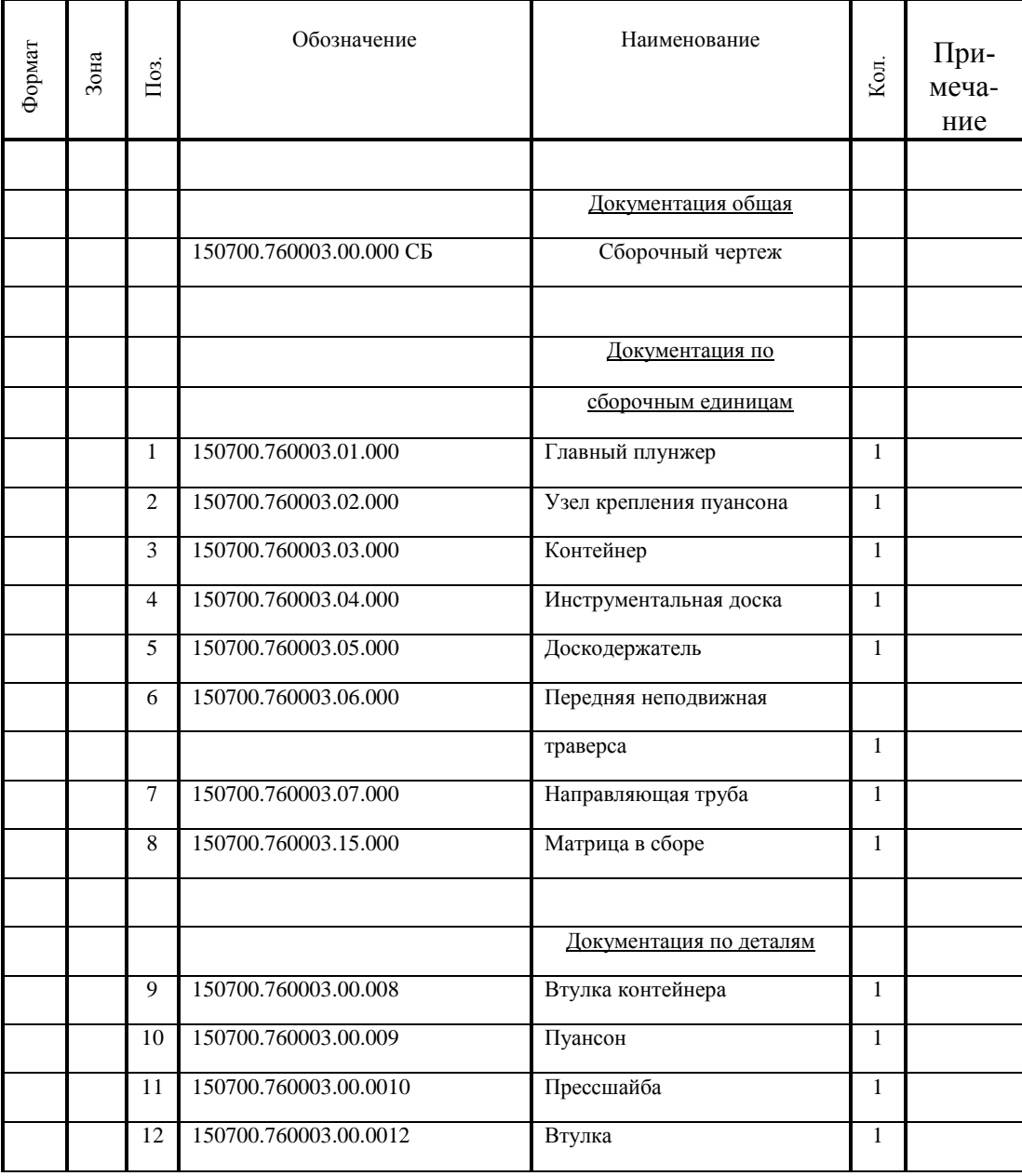

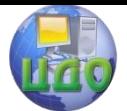

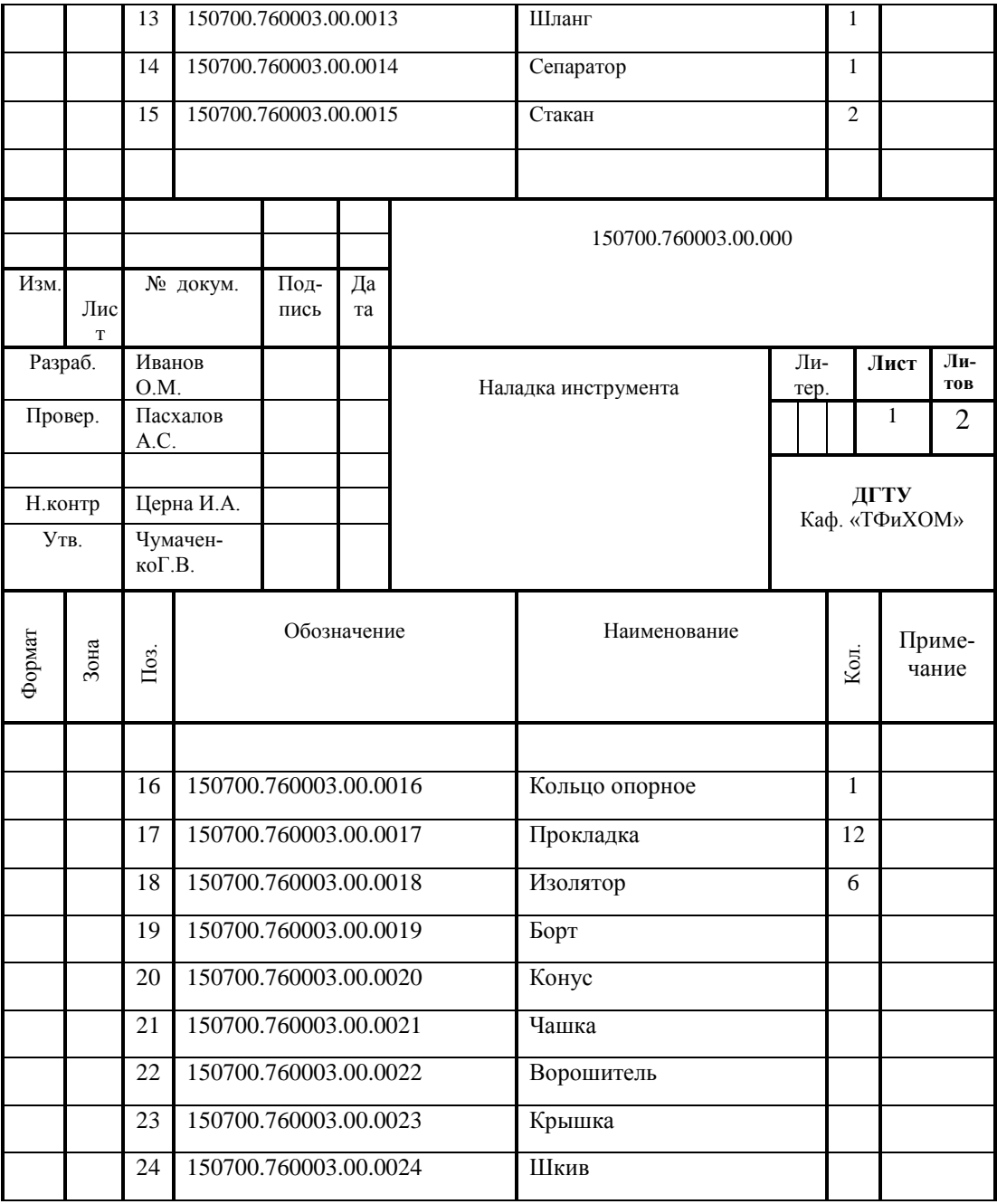

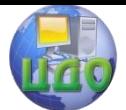

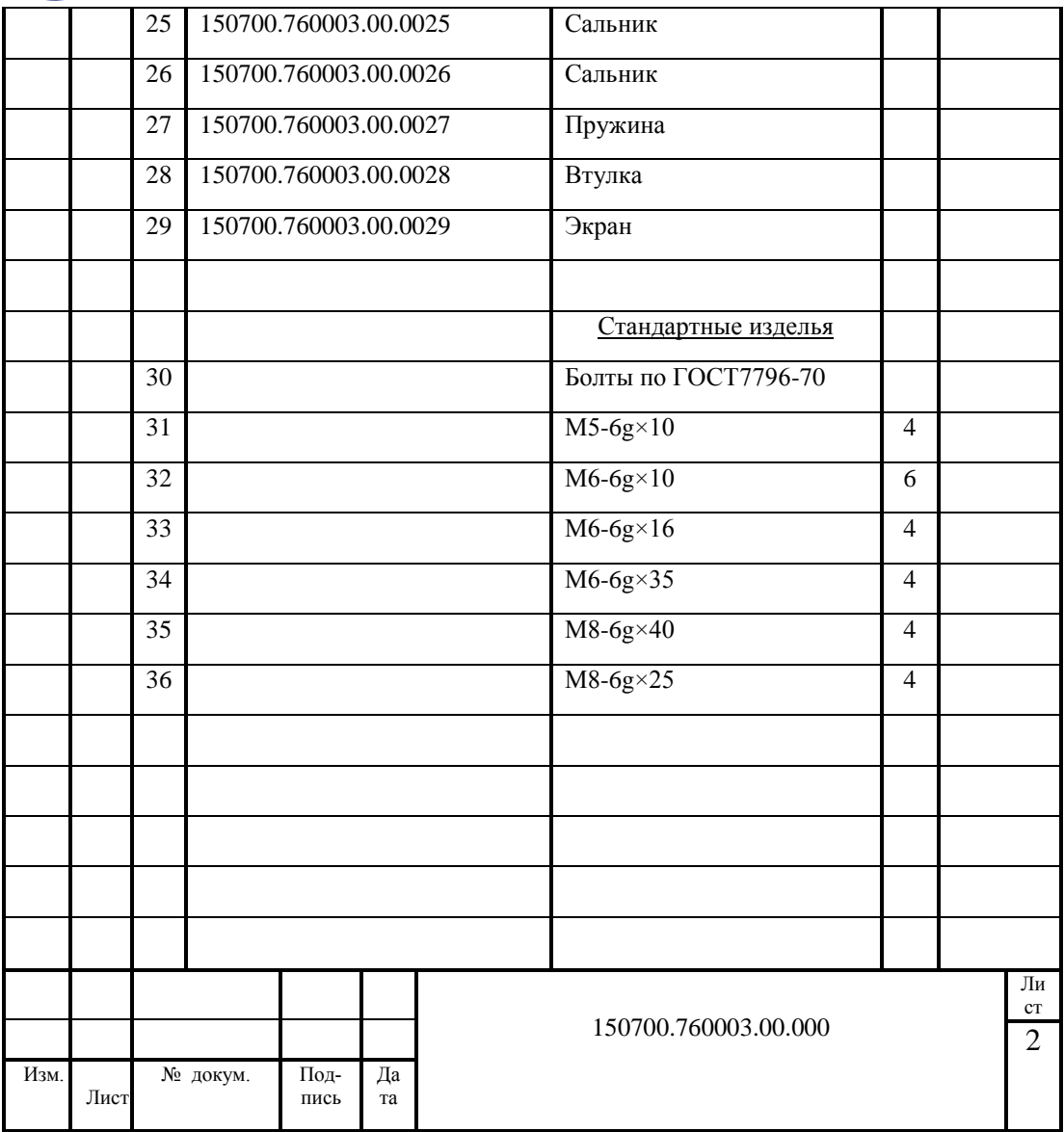